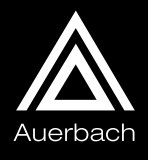

# Oracle Internals

**Volume 4 Issue 10 January 2003**

## **Microstate Response-time Performance Profiling (MRPP-1.0.2)**

*Danisment Gazi Unal* **Adana,Turkey**

## **From the Editor –***Don Burleson*

For senior Oracle DBAs, measuring internal waits within an Oracle database is a critical aspect of advanced response-time profiling. Entire industries have been built around the use of Oracle 10046 wait dump analysis. The internals of Oracle wait events are, by their nature, very complex. This article contains an excellent overview of the complex world of Oracle wait analysis and a good starting-point for those Oracle professionals who wish to become intimate with Oracle internal mechanisms. This is not a trivial article; it may require several readings to understand the internal wait mechanisms and the commands used to gather wait information. The investment is worthwhile if your goal is to fully understand the complex interactions between Oracle and the operating system.

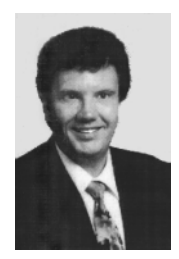

**Editor** *Don Burleson [www.dba-oracle.com](http://www.dba-oracle.com)*

Getting optimum performance for mission-critical Oracle systems is an extremely complex task. For senior Oracle DBAs, measuring internal services waits within an Oracle database is a critical aspect of advanced response-time profiling. This article is extremely complex because the internals of Oracle response-time are, by their nature, very complex. However, this article provides an excellent overview of the complex world of Oracle response-time, and a good starting point for those Oracle professionals who wish to become intimate with Oracle internal response-time mechanisms. This is not a trivial article; it may require several readings to fully understand the internal response-time mechanisms and the commands that are used to gather the response-time information, but it is worthwhile if your goal is to fully understand the complex interactions between Oracle and the operating system.

## **Goal**

Solving performance-related problems requires an understanding of the measurement techniques. The accuracy of measurements is an important factor in all types of research. However, there are no 100-percent accurate measurements in Nature; there are always some distortions in the measurements. How can a method be accepted as an accurate method? The answer depends on the impact of measurement errors.

The goal of this article is to adapt *microstate accounting,* which is a more accurate measurement technique provided by OS (operating system) vendors, to database management systems (DBMSs).

Microstate Response-time Performance Profiling (MRRP) for Oracle is not a new performance modeling technique, but it is a new performance profiling technique for Oracle. It adapts microstate accounting to Oracle by using universal response time performance modeling.

In this article, Oracle and UNIX are used as the DBMS and OS, respectively. However, the concept can be easly adapted to other DBMS.

The following articles should be read prior to reading this article:

- "Response Time Analysis for Oracle Based Systems"1
- ► "Yet Another Performance Profiling (YAPP)"<sup>2</sup>
- ► "How Busy Is the CPU, Really?"<sup>3</sup>
- "Prying into Processes and Workloads"4

**Exhibit 1.** Test Case: *strace* Command Output on SuSELinux 7.2/Oracle 8.1.7

```
19:56:05 gettimeofday({1000781765, 366717}, NULL) = 0
19:56:05 getrusage(RUSAGE_SELF, {ru_utime={0, 80000}, ru_stime={0, 10000}, ...}) = 0
19:56:05 gettimeofday({1000781765, 367403}, NULL) = 0
```
## **Measurement of Oracle Services and Waits in OS Level** *Measurement of Oracle Services in OS Level*

Oracle measures CPU usage by the *CPU used by this session* statistic. This is done via *getrusage()* or *times()* system calls depending on platforms. Exhibit 1 shows a sample output.

Oracle uses the *getrusage()* system call to find CPU usage in user mode(ru\_utime), and CPU usage in kernel mode or system mode(ru\_stime).

## *Measurement of Oracle Waits in OS Level*

There are three wait mechanisms in Oracle according to wait measurement techniques:

- 1. Synchronous wait mechanism
- 2. Asynchronous wait mechanism
- 3. Timed out wait mechanism

**Synchronous Wait Mechanism.** In this mechanism, after wait is requested, Oracle process is immediately put into the OS wait-queue. Until wait-event is completed, process sleeps in OS wait-queue. When wait-event is

#### *Continued on Page 3*

#### Oracle Internals **Publisher** *Richard O'Hanley* [ro'hanley@crcpress.com](mail to: ro) **Consulting Editor** *Don Burleson* [don@burleson.cc](mail to: don@burleson.cc) **Editor** *Richard O'Hanley* ro'hanley@crcpress.com **Project Editors** *Andrea Demby Gerry Jaffe* **Copyright** ©2002 *Oracle Internals* is a registered trademark owned by CRC Press LLC. All rights reserved. No part of this newsletter may be reproduced in any form—by microfilm, xerography, or otherwise—or incorporated into any information retrieval system without the written permission of the copyright owner. **Trademarks** Oracle is a registered trademark of Oracle Corp. All brand and product names in this publication are trade names, service marks, trademarks, or registered trademarks of their respective owners. Neither Auerbach Publications nor CRC Press LLC is associated with any product or vendor mentioned in this publication. **Send Information to Postmaster** Richard O'Hanley Send address changes to: Auerbach Publications *Oracle Internals* 345 Park Ave. South, 10th Floor Auerbach Publications New York, NY 10010 CRC Press LLC 2000 NW Corporate Blvd. Boca Raton, FL 33431 •••••••••••••••••••••••••••••••••••• • •••••••••••••••••••••••••••••••••••••• • •••••••••••••••••••••••••••••••••••••• • •••••• *Oracle Internals* (ISSN 1522-8584) is published monthly by Auerbach Publications, CRC Press LLC, 2000 NW Corporate Blvd., Boca Raton, FL 33431. Periodicals postage paid at Boca Raton and other mailing offices. The subscription rate is \$145/year in the U.S. Prices elsewhere vary. Printed in USA. For orders call 1-800-272-7737. Requests to publish material or to incorporate material into computerized databases or any other electronic form, or for other than individual or internal distribution, should be addressed to Auerbach Publications, Editorial Services, 2000 NW Corporate Blvd., Boca Raton, FL 33431. All rights, including translation into other languages, reserved by the publisher in the U.S., Great Britain, Mexico, and all countries participating in the International Copyright Convention and the Pan American Copyright Convention. Authorization to photocopy items for internal

or personal use, or the personal or internal use of specific clients, may be granted by CRC Press LLC, provided that \$20.00 per article photocopied is paid directly to Copyright Clearance Center, 222 Rosewood Drive, Danvers, MA 01923 USA. The fee code for users of the Transactional Reporting Service is ISSN 1522-8584/02/\$20.00+\$0.00. The fee is subject to change without notice. For organizations that have been granted a photocopy license by the CCC, a separate system of payment has been arranged. Product or corporate names may be trademarks or registered trademarks, and are only used for identification and explanation, without intent to infringe.

**Exhibit 2.** Test Case: *strace* Command Output on SuSELinux 7.2/Oracle 8.1.7

```
15:26:02.348478 gettimeofday({1003530362, 348525}, NULL) = 0
15:26:02.348564 gettimeofday({1003530362, 348588}, NULL) = 0
15:26:02.348659 pread(409,
"\6\2\0\0\240\27\200\0\325\227\7\0\0\0\2\0\0\0\0\0\1\0\7\0_\f\0\0\210I
\7\0\0\0\24P\2\6\3\0\30/\200\0\0\0\0\0\0\0\0\0\0\0\0\0\0\0\0\0\0\0\0\0
\0\0\0\0\0\0\0\0\0\0\0\0\0\0\0\0\0\0\0\0\0\0\0\0\0\0\0\0\0\1\236\0\0\0
N\1354\3R\6R\6\0\0\236\0\1\0\2\0\3\0\4\0\5\0"...2048, 12386304) = 2048
15:26:02.348995 gettimeofday({1003530362, 349035}, NULL) = 0
15:26:02.349174 gettimeofday({1003530362, 349209}, NULL) = 0
15:26:02.349260 write(6, "WAIT #1: nam=\'db file sequential read\' 
ela= 0 p1=2 p2=6048 p3=1", 63) = 63
15:26:02.349341 write(6, "\n", 1) = 1
```
completed, OS kernel posts the waiting process and makes it runnable.

Oracle uses *gettimeofday()* system call before and after wait-event. The time difference between them is updated in dictionary as wait-time of event. Exhibit 2 shows a sample output.

Oracle gets time by *gettimeofday()* system call before and after *pread()* system call. The difference between them is added to wait-time of wait-event.

Some wait-events that use the synchronous wait mechanism include:

- db file scattered read
- db file sequential read
- $\blacktriangleright$  SQL\*Net message from client
- ▶ SQL\*Net message to client

V\$SESSION\_EVENT.TOTAL\_TIMEOUTS and V\$SYSTEM\_EVENT.TOTAL\_TIMEOUTS are always 0 for this type of wait-event.

**Asynchronous Wait Mechanism.** Async I/O routines provide the ability to do real asynchronous I/O in an application. This is accomplished by allowing the calling process or thread to continue processing after issuing a read or write and receive notification either upon completion of the I/O operation or of an error condition that prevented the I/O from being completed.7

Oracle uses the asynchronous wait mechanism in asynchronous I/O (AIO) operations. By this mechanism, process does not enter wait-queue immediately after the AIO request is submitted. So, while the AIO operation is continuing on disk, process continues its computations

on CPU. That is, service and wait can be implemented in parallel.

From an Oracle perspective, the wait-time during AIO is the actual wait-time in user level, not in OS level. The process does not start waiting immediately; it starts waiting if there is nothing to do on CPU.

Here are some wait-events that use the asynchronous wait mechanism if AIO is available in both Oracle and OS:

- Direct path read
- Direct path write

**Timed Out Wait Mechanism.** In the timed-out mechanism, process does not have to wait for posting by OS kernel. Process wakes up after a specific timeout and checks if resource is available. If resource is available, process gets it; if not, process goes to sleep again. The wait-time is updated in each timeout.

Process timer information is written to OS *timer queue,* which includes process current timeout information. This timeout information is calculated/updated at each clock cycle by an OS-specific algorithm.

If there are a lot of timed-out based waits in a database, OS kernel CPU usage may become high because OS kernel calculates/updates OS *timer queue.*

V\$SESSION\_EVENT.TOTAL\_TIMEOUTS and V\$SYSTEM\_EVENT.TOTAL\_TIMEOUTS are incremented in each timeout.

There are two mechanisms to implement timeouts:

- 1. FIFO ordered timeouts
- 2. Non-ordered timeouts

**Exhibit 3.** Pseudo Code for FIFO Ordered Timeouts Wait Mechanism

```
while (resource_not_available)
  {
      setitimer();
     if (semop()==0) break; // if TRUE resource is available,
                               // otherwise sleeps by using semaphore
      if (SIGALRM) // signal handling
         {
           if (resource is available) break;
 }
   }
```
The FIFO (first-in, first-out) ordered timeout mechanism is used by wait-events that need serializations. This mechanism uses the semaphore facilities of OS. Semaphore operations include hardware-based atomic instructions to protect critical sections in source code, and processes are queued in FIFO order in semaphore operations.

Before waiting, process sets OS alarm clock (normally three seconds, but changes according to wait events) using *setitimer()* system call. When timeout occurs, a *SIGALRM* signal is delivered by OS to waiting process*.* If a *SIGALRM* signal is received by a waiting process and resource is not still available, OS alarm clock is set again for that process, so timer is restarted; if resource is available, timer is switched off using *setitimer()* system call and process gets resource.

FIFO ordered timeouts are postable. That means waiting process can be posted by OS kernel before timeout occurs. This mechanism has the pseudo code shown in Exhibit 3.

Here are the system calls of a process while waiting for locked resources in e*nqueue (TX)* wait-event. As seen in [Exhibit 4,](#page-4-0) there is a loop running around each three seconds.

Some wait-events that use FIFO ordered timeouts wait mechanism include:

- $\blacktriangleright$  Free buffer waits
- Write complete waits
- $\blacktriangleright$  Buffer busy waits
- $\blacktriangleright$  Enqueue

A non-ordered timeout mechanism is used by waitevent which requires timeout mechanism without an order. A *latch free* wait event uses *non-ordered timeouts*. Because latch operations do not need to be done in FIFO order, there is no need for a semaphore queue for *latch free* wait-event. Atomic instructions such as *test-and-set, compare-and-swap,* etc. are sufficient, instead of expensive semaphore operations. That is why Oracle does not use semaphores in latch operations.

[Exhibit 5](#page-4-0) lists some assembly codes. The function sskgslcas ( ) includes a compare-and-swap instruction called lock cmpxchg.

The lock prefix invokes a locked (atomic) read-modify-write operation when modifying a memory operand. $^6$ 

If a process tries to get a latch in willing-to-wait mode, it spins CPU by \_SPIN\_COUNT times on multi-processor systems. If SPIN COUNT is greater than 1 on singleprocessor machines, it is ignored.

If a process cannot get latch after spinning, it sleeps by using *select()* system call. The *select()* system call can measure timeout values down to microseconds.

As seen i[n Exhibit 6,](#page-5-0) Oracle does not use file descriptors in *select()* to check if there is available data for file descriptors. Just the *<timeout>* value is used. By using *select()* system call in this way, *select()* system call causes sleep until *<timeout>* occurs unless process is interrupted by a signal.

There are two mechanisms to implement non-ordered timeouts:

- 1. Postable non-ordered timeouts
- 2. Non-postable non-ordered timeouts

If \_LATCH\_WAIT\_POSTING=1, which is the default, waiting process can be interrupted for *library cache* and *shared pool* latches only, and gets these latches. If \_LATCH\_WAIT\_POSTING>1, waiting process can be interrupted for all latches, and gets latches. If

<span id="page-4-0"></span>**Exhibit 4.** Test Case: *strace* Command Output on SuSELinux 7.2/Oracle 8.1.7 19:56:00 --- SIGALRM (Alarm clock) --- 19:56:00 rt\_sigprocmask(SIG\_BLOCK, [], NULL, 8) = 0 19:56:00 gettimeofday({1000781760, 944916}, NULL) = 0 19:56:00 rt\_sigprocmask(SIG\_UNBLOCK, [], NULL, 8) = 0 19:56:00 rt sigprocmask(SIG\_SETMASK,  $[RT_0]$ , NULL, 8) = 0 19:56:00 rt\_sigprocmask(SIG\_BLOCK, [ALRM], NULL, 8) = 0 19:56:00 setitimer(ITIMER\_REAL, {it\_interval={0, 0}, it\_value={0, 0}}, NULL) = 0 19:56:00 rt\_sigprocmask(SIG\_UNBLOCK, [ALRM], NULL, 8) = 0 19:56:00 gettimeofday({1000781760, 945344}, NULL) = 0 19:56:00 gettimeofday({1000781760, 945446}, NULL) = 0 19:56:00 rt\_sigprocmask(SIG\_BLOCK, NULL, [RT\_0], 8) = 0 19:56:00 rt\_sigprocmask(SIG\_BLOCK, [ALRM], NULL, 8) = 0 19:56:00 gettimeofday({1000781760, 945649}, NULL) = 0 19:56:00 setitimer(ITIMER\_REAL, {it\_interval={0, 0}, it\_value={3, 70000}}, NULL) = 0 19:56:00 rt\_sigprocmask(SIG\_UNBLOCK, [ALRM], NULL, 8) = 0 19:56:00 semop(98304, 0xbfffa8f4, 1) = -1 EINTR (Interrupted system call) 19:56:04 --- SIGALRM (Alarm clock) --- 19:56:04 rt\_sigprocmask(SIG\_BLOCK, [], NULL, 8) = 0 19:56:04 gettimeofday({1000781764, 14912}, NULL) = 0 19:56:04 rt\_sigprocmask(SIG\_UNBLOCK, [], NULL, 8) = 0 19:56:04 rt\_sigprocmask(SIG\_SETMASK, [RT\_0], NULL, 8) = 0 19:56:04 rt\_sigprocmask(SIG\_BLOCK, [ALRM], NULL, 8) = 0 19:56:04 setitimer(ITIMER\_REAL, {it\_interval={0, 0}, it\_value={0, 0}}, NULL) = 0 19:56:04 rt\_sigprocmask(SIG\_UNBLOCK, [ALRM], NULL, 8) = 0 19:56:04 gettimeofday({1000781764, 15410}, NULL) = 0 19:56:04 gettimeofday({1000781764, 15498}, NULL) = 0 19:56:04 rt\_sigprocmask(SIG\_BLOCK, NULL, [RT\_0], 8) = 0 19:56:04 rt\_sigprocmask(SIG\_BLOCK, [ALRM], NULL, 8) = 0 19:56:04 gettimeofday({1000781764, 15686}, NULL) = 0 19:56:04 setitimer(ITIMER\_REAL, {it\_interval={0, 0}, it\_value={3, 70000}}, NULL) = 0 19:56:04 rt\_sigprocmask(SIG\_UNBLOCK, [ALRM], NULL, 8) = 0  $19:56:04$  semop(98304, 0xbfffa8f4, 1) = 0

**Exhibit 5.** Test Case: *objdump -d* Command Output of *oracle* Executable on SuSELinux 7.2 (x86)/Oracle 8.1.7

08c2c272 <sskgslcas>: 8c2c272: 8b 4c 24 04 mov 0x4(%esp,1),%ecx 8c2c276: 8b 44 24 08 mov 0x8(%esp,1),%eax 8c2c27a: 8b 54 24 0c mov 0xc(%esp,1),%edx 8c2c27e: f0 0f b1 11 **lock cmpxchg** %edx,(%ecx) 8c2c282: 75 06 jne 8c2c28a <.failed\_cmp>  $8c2c284:$  b8 01 00 00 00 00 mov  $$0x1,$  keax 8c2c289: c3 ret

LATCH WAIT POSTING=0, process that is waiting for latch is never posted, even if latch is free.

## **Measurement Errors**

There are several types of measurement errors, including OS measurement errors, Oracle measurement errors, and user measurement errors. This section discusses performance-related measurement errors on Oracle by examining OS, Oracle, and user measurement errors.

### *Service Measurement Errors*

**Active Service Measurement Error.** *active service* is the service of a process while it is running on CPU.

OS updates CPU usage of running process in each clock tick. This update is not the time spent by process on CPU; rather, it is just a clock tick. The clock tick value of a process on CPU is incremented by one in each clock

<span id="page-5-0"></span>**Exhibit 6.** Test Case: *strace* Command Output on SuSELinux 7.2/Oracle 8.1.7

```
16:56:07.107143 gettimeofday({1003708567, 107165}, NULL) = 0
16:56:07.107199 gettimeofday({1003708567, 107221}, NULL) = 0
16:56:07.107251 gettimeofday({1003708567, 107271}, NULL) = 0
16:56:07.107525 gettimeofday({1003708567, 107585}, NULL) = 0
16:56:07.107698 select(0, [], [], [], {0, 10001}) = 0 (Timeout)
16:56:07.172634 gettimeofday({1003708567, 172688}, NULL) = 0
16:56:07.172787 gettimeofday({1003708567, 172815}, NULL) = 0
16:56:07.172866 write(6, "WAIT #1: nam=\'latch free\' ela= 7 p1=1343645620 p2=66 p3=0", 57) = 57
16:56:07.172955 write(6, "\n", 1) = 1
```
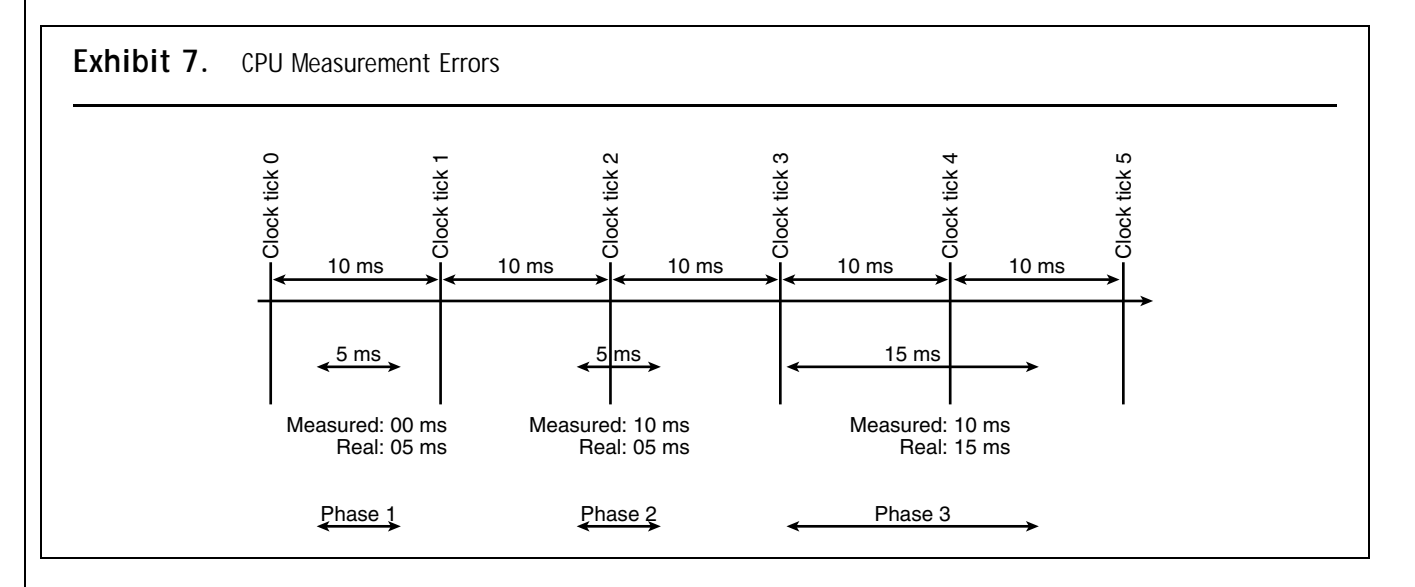

tick. Whether or not running on CPU is not important. If process is on CPU but waits for an event such as fetching from memory, then clock tick is assigned to process.

When Oracle uses *getrusages()* system call, *getrusages()* converts tick numbers to time by dividing tick numbers by HZ value of OS. A typical HZ value is 100 ticks per second, which means a typical clock tick rate is 10 milliseconds (ms) per tick.

This method causes some measurement errors called *active service measurement errors*. Exhibit 7 shows the measurement error samples.

Measurement errors include:

 *Phase 1:* process runs 5 ms. It starts after clock tick 0 and relinquishes CPU before clock tick 1. When clock tick 1 occurs, OS kernel will not be able to update process CPU usage because process is not running on CPU.

- *Result:* process CPU time, which is 5 ms, was lost.
- *Phase 2:* process runs 5 ms. It starts before clock tick 2 and relinquishes CPU before clock tick 3. When clock tick 2 occurs, this clock tick is assigned to current running process. This means that the tick number of current running process is incremented by one. Because each clock tick is 10 ms, process CPU usage is incremented by 10 ms.
	- *Result:* although process CPU time is 5 ms, 10 ms are measured. CPU time was measured higher.
- *Phase 3:* process runs 15 ms. It starts before clock tick 4 and relinquishes CPU before clock tick 5. When clock tick 4 occurs, this clock tick is assigned to current running process. That is, the tick number of current running process is incremented by one. Because each clock tick is 10 ms, process CPU usage is incremented by 10 ms. The process keeps

**Exhibit 8.** Test Case: SuSELinux 7.2/Oracle 8.1.7 and *strace* Command for OS Side **TIME STATISTICS BEFORE DELETE OPERATION:** In Oracle side: SID NAME NAME SERVICES AND NALUE ---------- ---------------------------------------------- ---------- 9 CPU used when call started 1 9 CPU used by this session 1 9 OS User time used 5 9 OS System time used 1 4 rows selected. In OS side: 21:19:57.303910 getrusage(RUSAGE\_SELF, {ru\_utime={0, 50000}, ru\_stime={0, 10000}, ...}) = 0 **A SNAPSHOT OF TIME STATISTICS IN WAIT-LOOP:** In Oracle side: SID NAME NAME SID STORES AND NALUE ---------- --------------------------------------------- ---------- 9 CPU used when call started 1 9 CPU used by this session 1 9 OS User time used 15 9 OS System time used 114 4 rows selected. In OS side: 22:36:18.468218 getrusage(RUSAGE\_SELF, {ru\_utime={0, 150000}, ru\_stime={1, 140000}, ...}) = 0

running after clock tick 4, and this remaining time is not measured because process relinquishes CPU before clock tick 5.

• *Result:* although process CPU time is 15 ms, 10 ms are measured. CPU time was measured lower.

The error is minimal at high usage levels, but ranges up to 80 percent or more at low levels. The problem is that usage is underreported, and the range of error increases on faster CPUs. At a real usage level of 5 percent busy, one will often see vmstat reporting that the system is only 1 percent busy. 3

**Active Wait Measurement Errors.** When a process runs in OS perspective, but it seems like a wait in user perspective, that process is in *active wait*. There are two types of active waits in Oracle:

- 1. Latch-spinning
- 2. Wait-loop

Because the time spent for these operations is included in service time, it may cause measurement errors. This type of error is called an *active wait measurement error*.

Spinning time is included in the *CPU used by this session* statistic. That is, although process is waiting in user perspective, the time spent in spinning is included in both OS perspective and Oracle perspective. This means that latch-spinnings are seen as if running.

Oracle wait-events wake up in a loop for wait-events that implement *timed out wait mechanism* until they get resources. This loop occupies CPU.

Exhibit 8 shows a sample *enqueue (TX)* wait-event of DELETE operation. Most CPU usage in a wait-loop is done in kernel mode. There is little time spent in user mode (see [Exhibit 9\).](#page-7-0)

*CPU used by this session* is updated after DELETE statement is completed, and this statistic also includes time spent in CPU during wait-loop. That is, *CPU used by this session* includes CPU usage although process is waiting.

<span id="page-7-0"></span>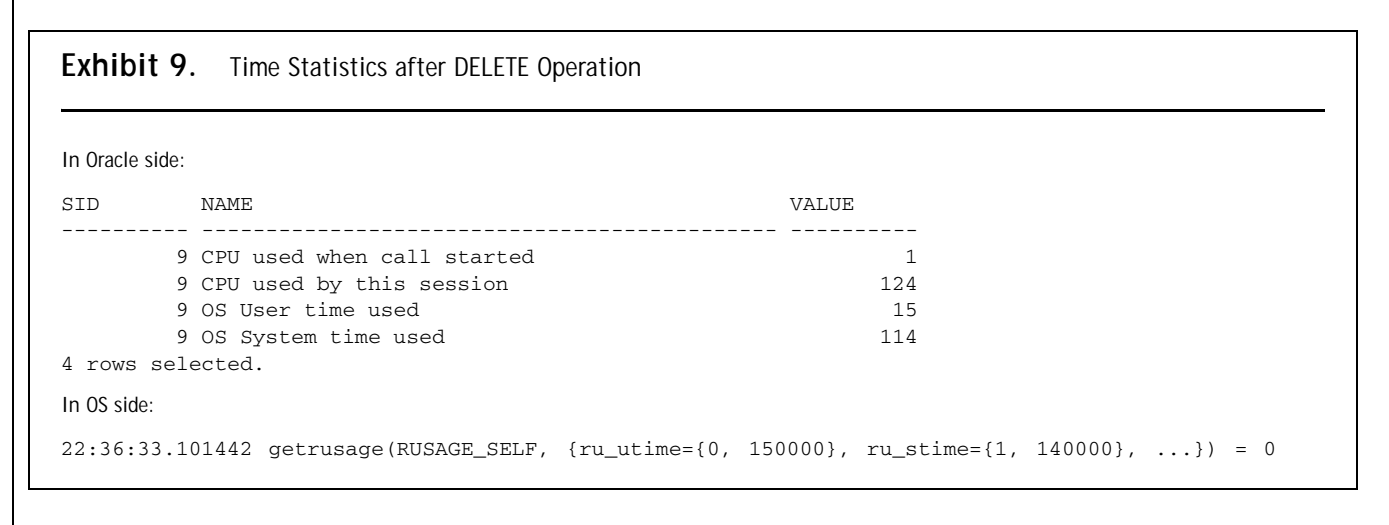

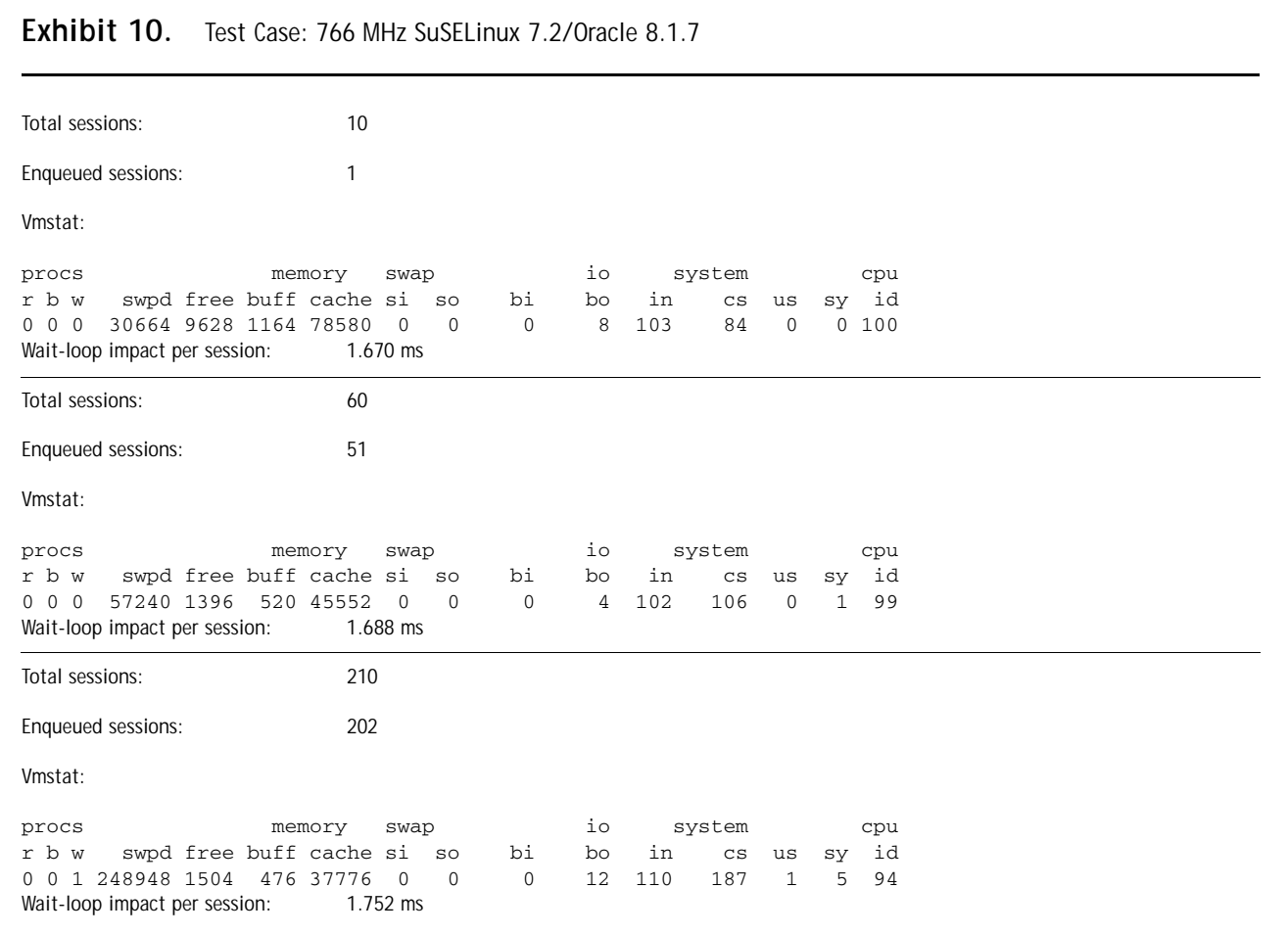

Exhibit 10 shows a sample *enqueue* wait-event of the DELETE operation. As seen, the wait-loop impact increases while enqueued sessions are increased. Here are the interpretations for the following timed terms:

- Average wait-loop CPU time
- Average wait-loop utilization
- Average wait-loop impact in system level

Wait-loop elapsed time shows the approximate time spent in wait-loops. It includes time spent of all possible

Average wait-loop elapsed time

#### **Exhibit 11.** Wait-Loop System Calls

```
14:38:24.736238 --- SIGALRM (Alarm clock) ---
14:38:24.736782 rt_sigprocmask(SIG_BLOCK, [], NULL, 8) = 0
14:38:24.736937 gettimeofday({944433504, 736967}, NULL) = 0
14:38:24.737007 rt_sigprocmask(SIG_UNBLOCK, [], NULL, 8) = 0
14:38:24.737091 rt_sigprocmask(SIG_SETMASK, [RT_0], NULL, 8) = 0
14:38:24.737183 rt_sigprocmask(SIG_BLOCK, [ALRM], NULL, 8) = 0
14:38:24.737269 setitimer(ITIMER_REAL, {it_interval={0, 0}, it_value={0, 0}}, NULL) = 0
14:38:24.737341 rt_sigprocmask(SIG_UNBLOCK, [ALRM], NULL, 8) = 0
14:38:24.737428 gettimeofday({944433504, 737452}, NULL) = 0
14:38:24.737531 gettimeofday({944433504, 737562}, NULL) = 0
14:38:24.737610 rt_sigprocmask(SIG_BLOCK, NULL, [RT_0], 8) = 0
14:38:24.737699 rt_sigprocmask(SIG_BLOCK, [ALRM], NULL, 8) = 0
14:38:24.737779 gettimeofday({944433504, 737806}, NULL) = 0
14:38:24.737844 setitimer(ITIMER_REAL, {it_interval={0, 0}, it_value={3, 70000}}, NULL) = 0
14:38:24.737912 rt_sigprocmask(SIG_UNBLOCK, [ALRM], NULL, 8) = 0
14:38:24.737990 semop(98304, 0xbfffa5c4, 1) = -1 EINTR (Interrupted system call)
```
**Exhibit 12.** CPU Usage Summary of Wait-Loop System Calls

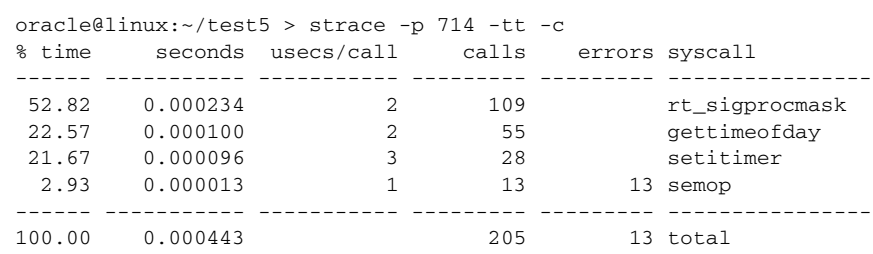

events in wait-loops, such as CPU usage, OS activities such page faults, context switches, etc.

Exhibit 11 shows a wait-loop that has average values. The first instruction starts at 14:38:24.736238, and the last instruction (*semop*) starts at 14:38:24.737990. The time difference between them is 0.001752 seconds, equal to 1.752 ms wall-clock time. This is an average value and does not include time spent in the *semop()* system call. So, the average wait-loop elapsed time is 1.752 ms.

Exhibit 12 shows a CPU usage summary of wait-loop system calls that has average values. There are 13 *semop()* system calls. Because each loop includes one *semop()* system call, there are 13 loops in this sample. It was found that the kernel mode is predominantly used in wait-loops. So, the time spent in system calls can be approximately accepted as the average wait-loop CPU time. Thus, the average wait-loop CPU time =  $0.000443/13 = 0.034$  ms.

Wait-loop utilization = 100\* (average wait-loop CPU usage) / (average wait-loop elapsed time)  $= 100 * (0,034/1.752)$  $= 1.94%$ 

The wait-loop utilization is too low. This means that most of the time in the wait-loop was spent in OS-specific tasks such as page faults, context switches, etc. These OS tasks were recorded to *enqueue* wait-event by Oracle.

The wait-loop impact may be small in session level. However, it becomes larger when the number of sessions increases. For example:

```
wait-loop impact in system level = (wait-loop 
  impact per session) * (average timed out 
  sessions)
     = 1.752 ms * (202)
     = 353,904 ms
     = 0.354 sec
```
Because *enqueue* timeout normally occurs every three seconds in this test case, there will be 0.354 seconds total **Exhibit 13.** Test Case: *strace* Command Output on SuSELinux 7.2/Oracle 8.1.7

```
16:56:07.107143 gettimeofday({1003708567, 107165}, NULL) = 0
16:56:07.107199 gettimeofday({1003708567, 107221}, NULL) = 0
16:56:07.107251 gettimeofday({1003708567, 107271}, NULL) = 0
16:56:07.107525 gettimeofday({1003708567, 107585}, NULL) = 0
16:56:07.107698 select(0, [], [], [], {0, 10001}) = 0 (Timeout)
16:56:07.172634 gettimeofday({1003708567, 172688}, NULL) = 0
16:56:07.172787 gettimeofday({1003708567, 172815}, NULL) = 0
16:56:07.172866 write(6, "WAIT #1: nam=\'latch free\' ela= 7 p1=1343645620 p2=66 p3=0", 57) = 57
16:56:07.172955 write(6, "\n", 1) = 1
```
wait-loop impact every three seconds. This means that the total wait-loop impact will be increased every three seconds. Because time spent in wait-loops is recorded as relevant Oracle wait-events, it distorts Oracle wait-events.

## *Wait Measurement Errors*

**Inactive Wait Measurement Errors.** If a *running* process is *stopped* by Oracle process itself, its called process is in *inactive wait*. Sleeping during inactive waits is controlled by Oracle. That is, inactive waits are Oracle wait-events.

If a process completes its waiting or wait-timeout occurs, it does not get the CPU immediately. It is put into the ready (runnable) queue first. Then, when a CPU is assigned, the process is determined by CPU Scheduler. Operations from taking the process from wait-queue to assigning the CPU to a process are done by OS kernel.

When an Oracle process gets CPU, it updates its waittime. This wait-time includes wait-time in wait-queue, wait-time in ready (runnable) queue, preemption latency time, context switch time, and any operations such as swapping, paging etc. during Oracle waits. This means there are some other operations included in Oracle waits. Time spent in these non-Oracle operations are called *inactive wait measurement errors*. Inactive wait measurement errors make Oracle waits distorted and overvalued.

Exhibit 13 shows a sample measurement error. An Oracle process slept 1 centisecond (10,001 microseconds) on wait-queue by *select()* system call. After getting CPU, process measured elapsed time by *gettimeofday()* system call (7 centiseconds) and updated the latch sleep time by 7 centiseconds. However, this is the total time and includes latch-sleep time in wait-queue, wait-time in the ready (runnable) queue, preemption latency time, and context

switch time. In fact, the time spent in latch-sleep was 1 centisecond. Other rounded 6 centiseconds were caused by other components of the system, not by Oracle latch.

If there are bottlenecks in CPUs, the number of processes in ready (runnable) queue increases. This manifests as if problems are in Oracle wait-events.

**Inactive Service Measurement Errors.** If a *running* process is *stopped* by OS kernel, its called process is in *inactive service*. A running process can be stopped by OS for preempting, swapping, paging, etc.

Sleeping during inactive services are not controlled by Oracle. Oracle processes do not know this state. Time spent in inactive services is called an *inactive service measurement error*. This error is not included in Oracle waits. In other words, it is missed.

**Recurring Waits.** If a wait-event occurs for the same resource in multiple sessions at the same time,it is called a *recurring wait*. Adding up the time spent in each wait-event to total wait-time may give distorted results.<sup>5</sup> For example, let a log switch completion take 2 seconds. If five processes wait for *log file switch completion*  wait-event at the same time through these 2 seconds, the total time spent in the *log file switch completion*  wait-event will be  $5 \times 2 = 10$  seconds. But, in fact, it takes 2 seconds in system.

The *log file switch completion* wait-event is a recurring wait-event because it occurs one time in system level, but recurrs multiple times in session level.

[Exhibit](#page-10-0) 14 shows the recurring wait measurement errors. While the number of sessions increases, cumulative measurements may be distorted. Average waits per session

<span id="page-10-0"></span>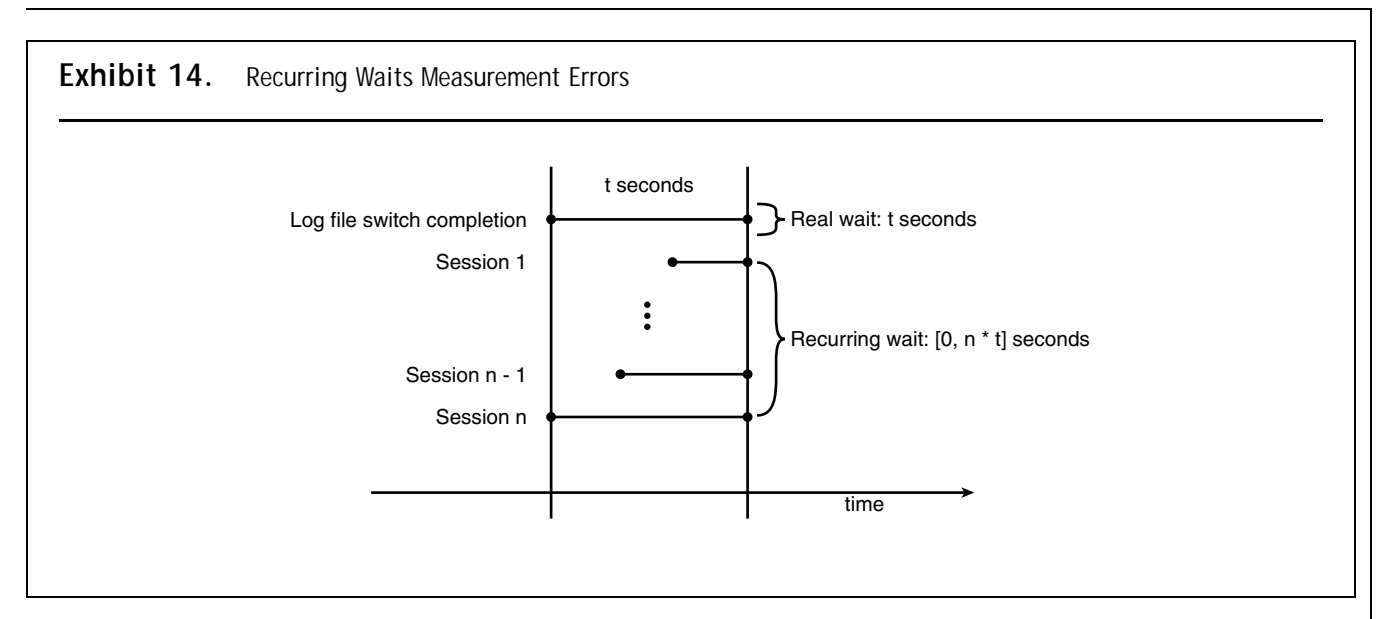

may not give correct measurements because wait-times among sessions may not be distributed uniformly. That is, the *reponse time performance modeling is not a proper model in system level*. Also, a system should be a serial system for response time calculation; that is, the waittime should not include service time and service time should not include wait-time. Both service time and waittime must be separate.

## **Microstate Accounting**

Microstate accounting, on the other hand, takes a highresolution timestamp on every state change, every system call, every page fault, and every scheduler change. 4

The *prusage* structure of SunOS 5.5 [\(Exhibit](#page-11-0) 15) shows the resource usage structure used in microstate accounting. As seen in this structure, more detailed and accurate time information is measured than that provided by *getrusage()*, *times(),* and *gettimeofday()* system calls. By this mechanism it is possible to see the time spent in several system components.

## *Oracle and Microstate Accounting*

If the OS does not support microstate accounting, Oracle cannot support it[. Exhibit](#page-11-0) 16 shows some system calls generated by the Oracle process when TIMED\_OS\_ STATISTICS is set. The *ioctl()* calls are used with the parameter of PIOCUSAGE. If TIMED\_OS\_STATISTICS is set 0, *ioctl()* disappears.

Applying PIOCUSAGE to a process that does not have microstate accounting enabled will enable microstate accounting and return an estimate of time spent in the various states up to this point. Further invocations of PIOCUSAGE will yield accurate microstate time accounting from this point.4

This means that Oracle uses microstate accounting for the following timed OS statistics for this test case:

- ▶ OS User level CPU time
- ▶ OS System call CPU time
- ▶ OS Other system trap CPU time
- ▶ OS Text page fault sleep time
- OS Data page fault sleep time
- OS Kernel page fault sleep time
- ▶ OS User lock wait sleep time
- ▶ OS All other sleep time
- OS Wait-cpu (latency) time

## **Correcting Oracle Measurement Errors** *Test Environment*

**OS and Database.** There are two types of statistics used in this test:

- 1. Statistics obtained from Oracle timed statistics
- 2. Statistics obtained from Oracle timed OS statistics:
	- a. Database: Oracle 9.0 EE
	- b. OS: Solaris 8 with two CPUs
	- c. Process architecture: dedicated server

<span id="page-11-0"></span>**Exhibit 15.** *prusage* Structure of SunOS 5.5

```
typedef struct prusage {<br>id_t pr_lwpid;
    id_t pr_lwpid; /* lwp id. 0: process or defunct */
    u_long pr_count; /* number of contributing lwps */
    timestruc_t pr_tstamp; /* current time stamp */
    timestruc_t pr_create; /* process/lwp creation time stamp */
    timestruc_t pr_term; /* process/lwp termination time stamp */
    timestruc_t pr_rtime; /* total lwp real (elapsed) time */
   timestruc_t pr_utime; /* user level CPU time */<br>timestruc_t pr_stime; /* system call CPU time *
                          /* system call CPU time */
    timestruc_t pr_ttime; /* other system trap CPU time */
    timestruc_t pr_tftime; /* text page fault sleep time */
    timestruc_t pr_dftime; /* data page fault sleep time */
    timestruc_t pr_kftime; /* kernel page fault sleep time */
    timestruc_t pr_ltime; /* user lock wait sleep time */
    timestruc_t pr_slptime; /* all other sleep time */
    timestruc_t pr_wtime; /* wait-cpu (latency) time */
   timestruc t pr stoptime; /* stopped time */
   u_long pr_minf; /* minor page faults */
   u_long pr_majf; /* major page faults */
    u_long pr_nswap; /* swaps */
   u_long pr_inblk; \prime^* input blocks */
 u_long pr_oublk; /* output blocks */
 u_long pr_msnd; /* messages sent */
 u_long pr_mrcv; /* messages received */
 u_long pr_sigs; /* signals received */
    u_long pr_vctx; /* voluntary context switches */
    u_long pr_ictx; /* involuntary context switches */
   u_long pr_sysc; /* system calls */
   u_long pr_ioch; /* chars read and written */
  } prusage_t;
```
**Exhibit 16.** Test Case: *truss* Command Output on Solaris 8/Oracle 9.0

```
$ truss -p 907
read(8, 0x024F28D6, 2064) (sleeping...)
read(8, "\0BC\0\006\0\0\0\0\011 i".., 2064) = 188
times(0xFFBED5C8) = 855271ioctl(10, PIOCUSAGE, 0xFFBED18C) = 0
ioctl(10, PIOCSTATUS, 0xFFBED28C) = 0
times(0xFFBED560) = 855271
times(0xFFBED5C8) = 855271times(0xFFBED420) = 855271
```
**Test Scripts.** The statements shown in [Exhibit](#page-12-0) 17 were used in this test.

Infinite procedure testp1, testp2, testp3, testp4, testp5 are initiated from different sessions. Then the testp() procedure is called to observe its statistics [\(Exhibit](#page-13-0) 18). [Exhibit 19](#page-13-0) shows the microstate accounting-based process status taken by *prstat –ma.*

**Statistic Values.** There are two types of statistics used in this test:

- 1. Oracle timed statistics
- 2. Oracle timed OS statistics

Statistics of the test session were taken before and after the test. That is, the differences between *after* and *before* the test show the value of the statistics for the test interval.

<span id="page-12-0"></span>**Exhibit 17.** Test Script

```
### A table named test created.
connect dunal/dunal;
create table test(f1 number);
### There are initially 8192 rows which have the value of –1.
### The following 5 procedures were created. So that, they never caused a lock
### and they did infinite loop to make CPU busy when they were called.
create or replace procedure testp1 is
begin
  loop
    insert into test values(1);
    delete test where f1=1;
    commit;
  end loop;
end;
/
create or replace procedure testp2 is
begin
  loop
    insert into test values(2);
    delete test where f1=2;
    commit;
  end loop;
end;
/
create or replace procedure testp3 is
begin
  loop
    insert into test values(3);
    delete test where f1=3;
    commit;
  end loop;
end;
/
create or replace procedure testp4 is
begin
  loop
    insert into test values(4);
    delete test where f1=4;
    commit;
  end loop;
end;
/
create or replace procedure testp5 is
begin
  loop
    insert into test values(5);
    delete test where f1=5;
    commit;
  end loop;
end;
/
### The following procedure was created to observe its statistics.
### It loops 5000 times and then exits.
```
#### <span id="page-13-0"></span>**Exhibit 17.** Test Script (continued)

```
connect www/www
create or replace procedure testp is
begin
  for i in 1 .. 5000 loop
    insert into dunal.test values(0);
    delete dunal.test where f1=0;
     commit;
  end loop;
end;
/
```
#### **Exhibit 18.** Running the Test Procedures

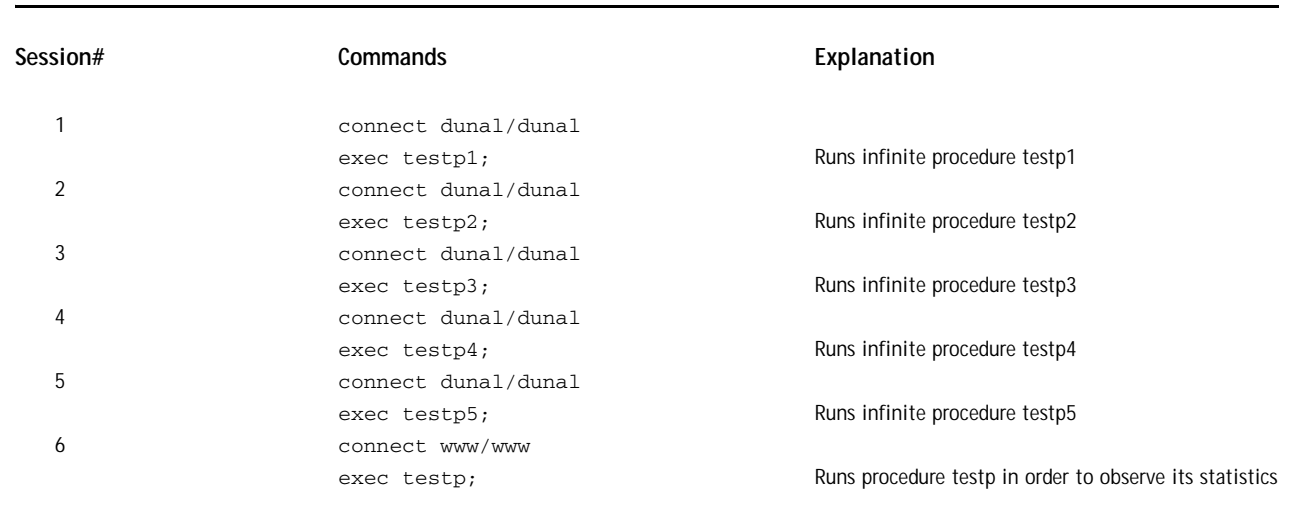

**Exhibit 19.** Microstate Accounting-Based Process Status Taken by *prstat –ma*

```
 PID USERNAME USR SYS TRP TFL DFL LCK SLP LAT VCX ICX SCL SIG PROCESS/NLWP
1011 oracle 17 0.0 0.0 0.0 0.0 0.0 5.9 78 9 63 374 0 oracle/1
1093 oracle 16 0.0 0.0 0.0 0.0 0.0 8.9 75 8 70 393 0 oracle/1
1070 oracle 16 0.0 0.0 0.0 0.0 0.0 5.9 78 8 75 397 0 oracle/1
1091 oracle 16 0.0 0.0 0.0 0.0 0.0 5.7 78 7 69 426 0 oracle/1
1030 oracle 16 0.0 0.0 0.0 0.0 0.0 8.6 76 8 69 396 0 oracle/1
1050 oracle 14 0.0 0.0 0.0 0.0 0.0 12 73 7 59 287 0 oracle/1
 839 oracle 0.1 0.3 0.0 0.0 0.0 0.0 100 0.0 20 0 203 0 prstat/1
1099 oracle 0.1 0.0 0.0 0.0 0.0 0.0 100 0.0 5 2 90 5 se.sparcv9.5/1
 975 oracle 0.0 0.1 0.0 0.0 0.0 80 18 1.3 452 67 699 8 oracle/11
 977 oracle 0.0 0.0 0.0 0.0 0.0 82 18 0.1 18 8 1K 0 oracle/11
 952 oracle 0.0 0.0 0.0 0.0 0.0 0.0 100 0.0 5 0 10 0 script/1
1096 oracle 0.0 0.0 0.0 0.0 0.0 0.0 100 0.1 5 0 11 0 script/1
346 root 0.0 0.0 - - - - 100 - 2 0 75 1 mibiisa/12<br>971 oracle 0.0 0.0 0.0 0.0 0.0 0.0 100 0.0 6 0 22 0 oracle/1<br>643 oracle 0.0 0.0 0.0 0.0 0.0 0.0 100 0.0 4 1 26 1 httpd/4
 971 oracle 0.0 0.0 0.0 0.0 0.0 0.0 100 0.0 6 0 22 0 oracle/1
 643 oracle 0.0 0.0 0.0 0.0 0.0 0.0 100 0.0 4 1 26 1 httpd/4
 NPROC USERNAME SIZE RSS MEMORY TIME CPU
    40 oracle 2937M 2125M 97% 0:53.16 97%
    37 root 104M 67M 3.0% 0:00.01 0.1%
     1 daemon 2488K 1712K 0.1% 0:00.00 0.0%
Total: 78 processes, 261 lwps, load averages: 5.16, 4.91, 4.64
```
#### **Exhibit 20.** TIMED\_STATISTICS=TRUE

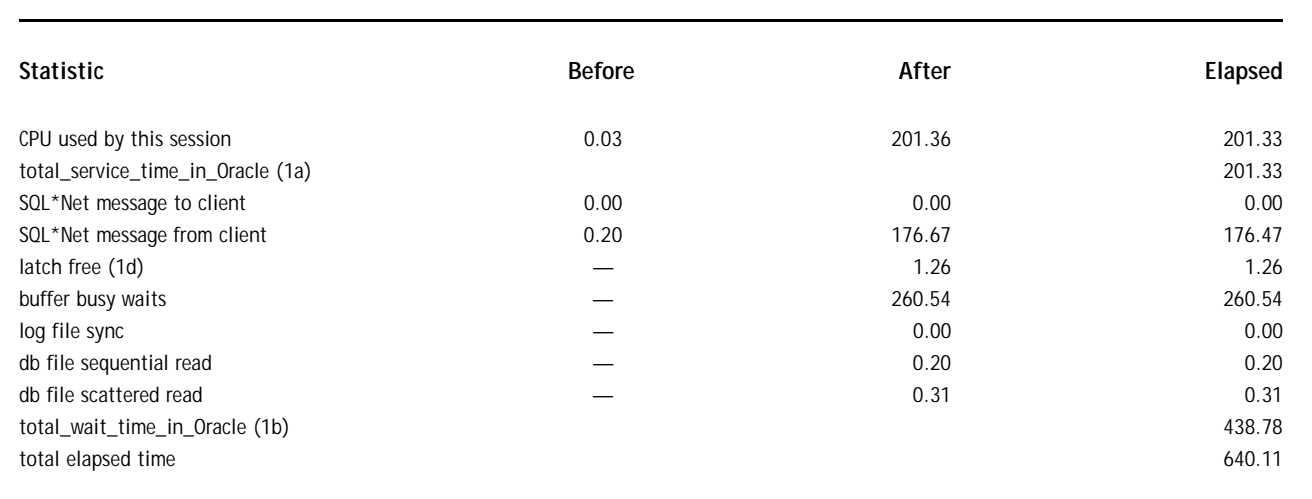

#### **Exhibit 21.** TIMED\_OS\_STATISTICS=1

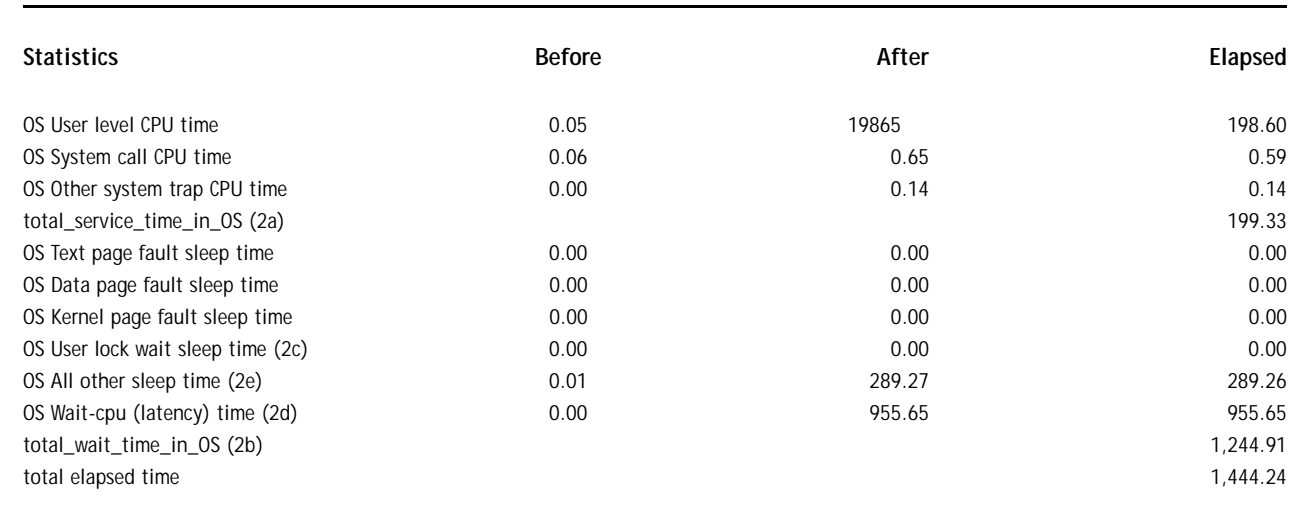

Some of the statistics used later are marked with a number in parentheses. The statistics in Exhibit 20 are obtained when TIMED\_STATISTICS=TRUE.

The statistics in Exhibit 21 are obtained when TIMED\_OS\_STATISTICS=1. These statistics are obtained by Oracle using microstate accounting kernel calls. These statistics will be accepted as accurate statistics and will be compared with Oracle timed statistics to compute measurement errors.

## *Correcting Service Measurement Errors*

**Formulas for Correcting Service Measurement Errors.** [Exhibit 22 s](#page-15-0)hows service time components. Oracle service time also includes active wait measurement errors.

The formula for the total service time in OS level is:

total\_service\_time\_in\_OS

- = real\_Oracle\_service\_time\_ in\_OS
	- + active\_wait\_measurement\_errors

<span id="page-15-0"></span>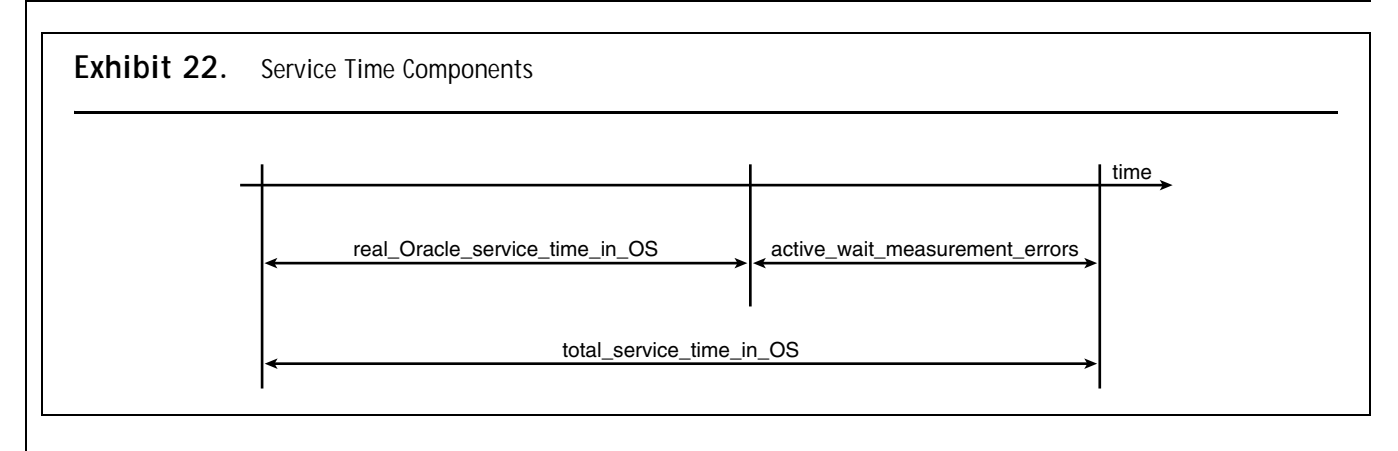

**Exhibit 23.** Timeout Values of Wait Events

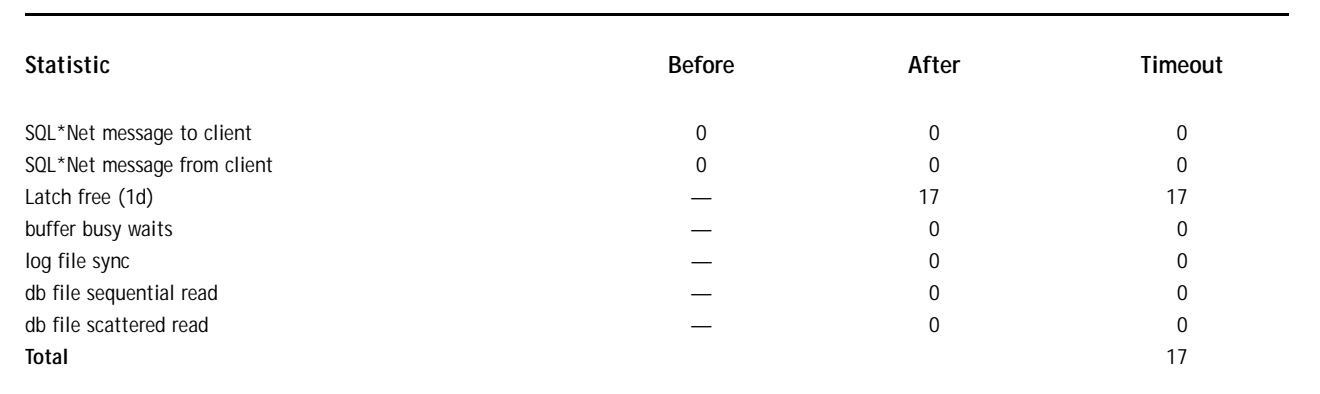

The formula for service measurement errors is:

service\_measurement\_errors

- = | total\_service\_time\_in\_Oracle (1a)
	- real\_Oracle\_service\_time\_in\_OS |

total service time in OS is the total time of all services in Oracle timed OS statistics. It can also be found by the following formula:

```
total_service_time_in_OS
```

```
= OS User level CPU time
```
- + OS System call CPU time
- + OS Other system trap CPU time
- = total\_service\_time\_in\_OS (2a)

active\_wait\_measurement\_errors is the service time spent in active waits, and real Oracle

service\_time\_in\_OS indicates the real service time of Oracle process after isolating active wait measurement errors.

**Applying Formulas to Services.** Active wait-time depends on the timeout values of wait-events (see Exhibit 23). Timeout occurred for the *latch free* (1d) wait-event only. It is just 17 timeouts. Also, there is no timeout value for other wait-events. This means that there are no active wait CPU usages for other wait-events.

Normally, it is not possible to measure latch spinning time. But, in the test, there is no high amount of *latch free* wait-events in the system level, so it is expected that there will be no high amount of latch spinning available in this test. If it is expected to be high, it would not be possible to isolate the active wait-time of *latch free* from service time.

Because latch spinning is expected to be low, latch timeout is very small and timeout values of other events are zero: active\_wait\_measurement\_errors is accepted as 0 for this test.

To find real\_Oracle\_service\_time\_in\_OS:

total service time in OS

= real\_Oracle\_service\_time\_in\_OS

+ active\_wait\_measurement\_errors

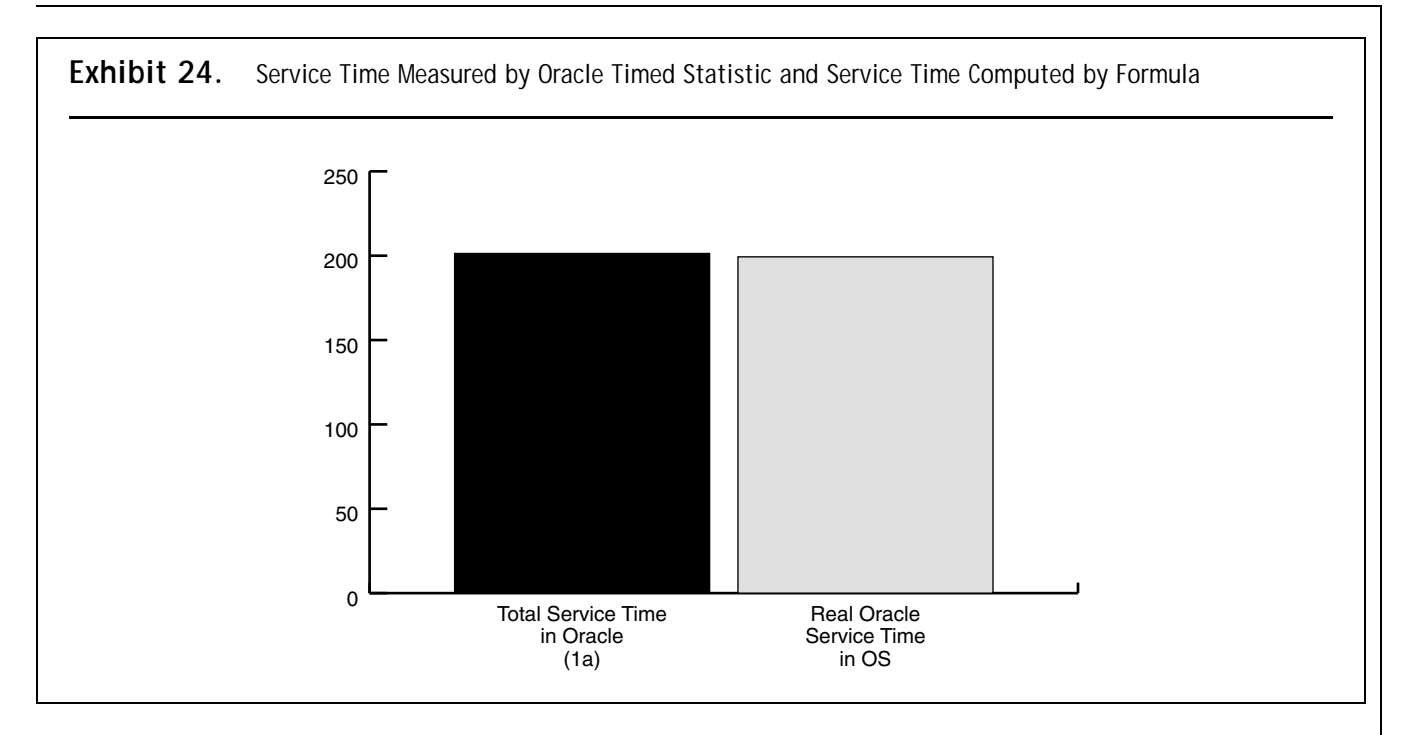

total\_service\_time\_in\_OS (2a)

- = real\_Oracle\_service\_time\_in\_OS
	- + active\_wait\_measurement\_errors

real\_Oracle\_service\_time\_in\_OS

- $= 199.33 0$
- $= 199.33$  seconds

To find service\_measurement\_errors, the following formula returns the impact of service measurement errors:

service\_measurement\_errors

- = | total\_service\_time\_in\_Oracle (1a) real\_Oracle\_service\_time\_in\_OS |
- $=$  | 201.33 199.33 |
- $= 2$  seconds

Exhibit 24 shows the graph which includes service time measured by Oracle timed statistic and service time computed by formula. The service measurement error is minimal. This confirms the rule that "CPU measurement error is minimal at high usage levels"3 because the test is is done at high CPU usages. If active\_wait\_ measurement errors was not ignored, this rule would not be applicable because it would not be possible to isolate active\_ wait\_measurement\_errors from total\_service\_time\_in\_OS.

## *Correcting Wait Measurement Errors*

[Exhibit](#page-17-0) 25 shows wait-time components: inactive\_wait\_measurement\_errors is assigned to Oracle waits and inactive\_service\_ measurement errors is missed by Oracle.

The formula for the total wait-time in OS level is:

total\_wait\_time\_in\_OS

- = real\_Oracle\_wait\_time\_in\_OS
	- + inactive\_wait\_measurement\_errors
	- + inactive\_service\_measurement\_errors

The total wait time in OS is the total time of all waits in Oracle timed OS statistics. It can also be found from the following formula:

#### total\_wait\_time\_in\_OS

- = OS Text page fault sleep time
	- + OS Data page fault sleep time
	- + OS Kernel page fault sleep time
	- + OS User lock wait sleep time
	- + OS All other sleep time
	- + OS Wait-cpu (latency) time
- = total\_wait\_time\_in\_OS (2b)

real\_Oracle\_wait\_time\_in\_OS indicates the real wait-time of Oracle process after isolating wait measurement errors.

<span id="page-17-0"></span>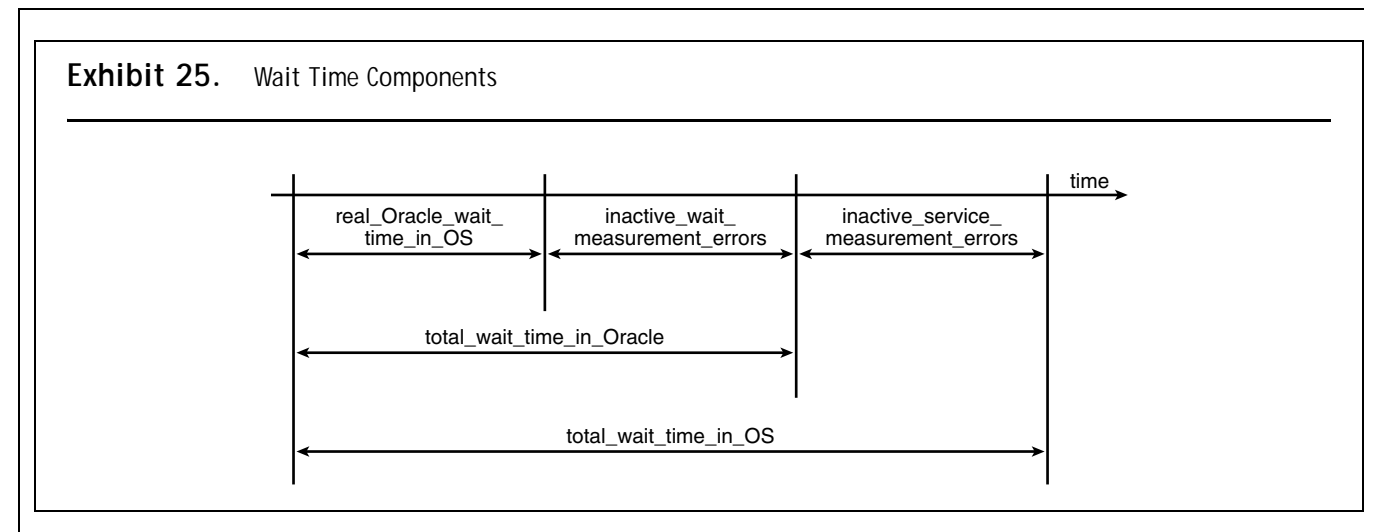

real\_Oracle\_wait\_time\_in\_OS

- = OS User lock wait sleep time (2c)
	- + OS All other sleep time (2e)

inactive\_wait\_measurement\_errors is the non-Oracle wait-time assigned to Oracle. That is, it shows the distorted wait-time included in Oracle waits.

The difference between the total wait-time measured in Oracle timed statistics and the real wait-time measured in Oracle timed OS statistics gives the **minumum** distorted wait-time assigned to Oracle. It is called "minumum" because there may be other non-Oracle-related sleeps in *OS All other sleep time*.

Min. inactive\_wait\_measurement\_errors

= total\_wait\_time\_in\_Oracle – real\_Oracle\_wait\_time\_in\_OS

inactive\_service\_measurement\_errors is the wait-time that cannot be measured by Oracle. That is, it shows the wait-time missed by Oracle.

The difference between the total wait-time measured in Oracle timed OS statistics and the total wait-time measured in Oracle timed statistics gives the **maximum** wait-time missed by Oracle. It is called "maximum" because there may be other non-Oracle-related sleeps in *OS All other sleep time*.

Max. inactive\_service\_measurement\_errors

**=** total\_wait\_time\_in\_OS –

total\_wait\_time\_in\_Oracle

#### **Applying Formulas to Waits.** To find real Oracle wait time in OS:

real\_Oracle\_wait\_time\_in\_OS

- $= OS$  User lock wait sleep time  $(2c) + OS$  All other sleep time (2e)
- $= 0.00 + 289.26$
- = 289.26 seconds

To find Min. inactive wait measurement errors:

Min. inactive\_wait\_measurement\_errors

- = total\_wait\_time\_in\_Oracle (1b) real\_Oracle\_wait\_time\_in\_OS
- $= 438.78 289.26$
- = 149.52 seconds assigned to Oracle waits

[Exhibit 26](#page-18-0) depicts the graph, which includes the statistics in this formula. The difference between them gives the wait distortions assigned to Oracle.

To find Max. inactive\_service\_measurement\_errors:

Max. inactive\_service\_measurement\_errors  $=$  total wait time in  $OS(2b)$  – total\_wait\_time\_in\_Oracle (1b)

- $= 1,244.91 438.78$
- = 806.13 seconds missed by Oracle

[Exhibit 27](#page-18-0) shows the graph, which includes the statistics in this formula. The difference between them gives the wait misses that cannot be measured by Oracle.

<span id="page-18-0"></span>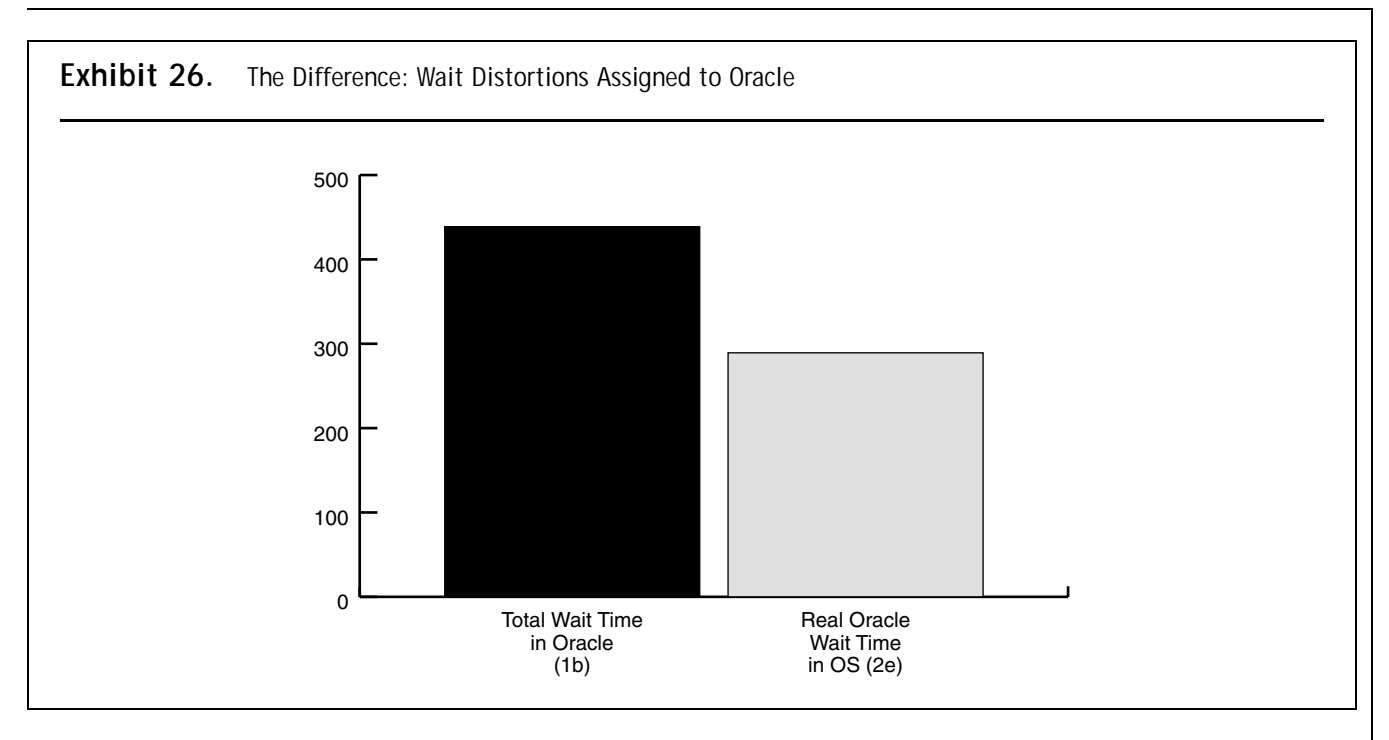

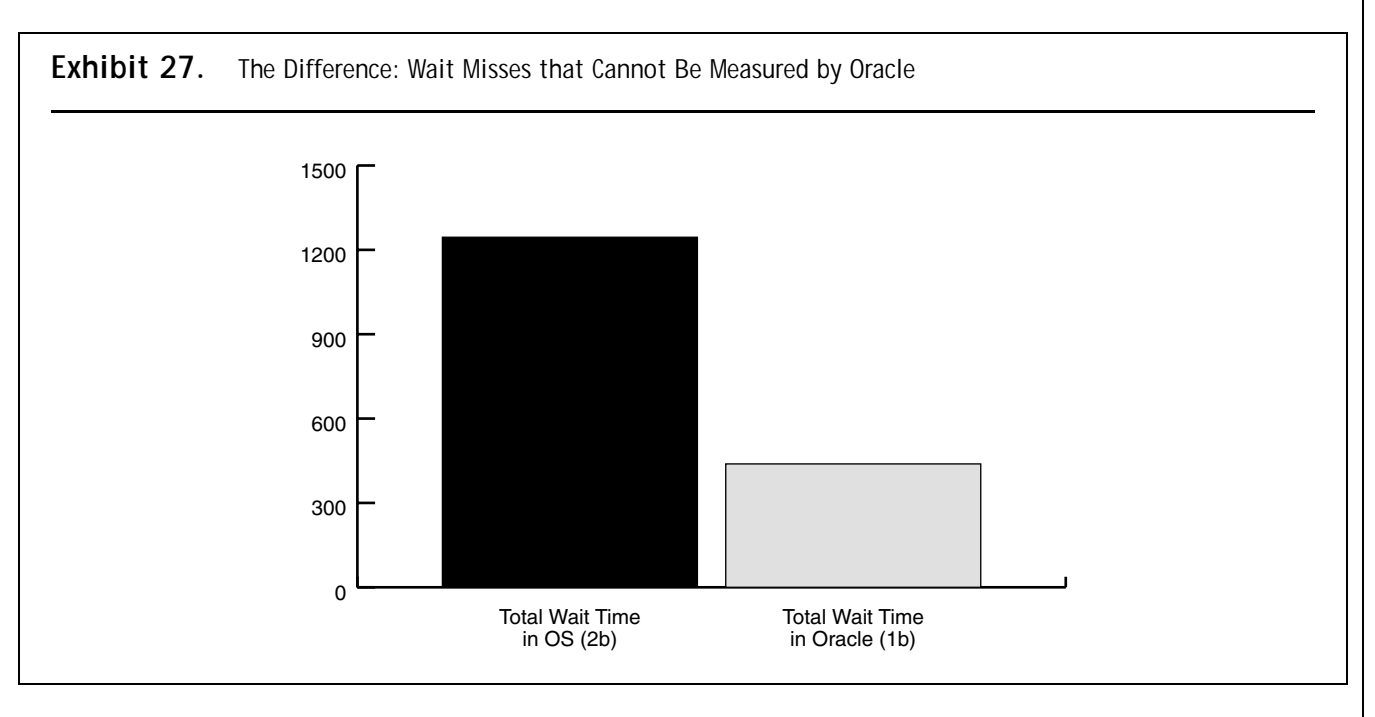

**Breaking Down Wait Measurement Errors to Timed OS Statistics.** Because elapsed time for all OS waits, except *OS Wait-cpu (latency) time*, are zero, the wait distortions assigned to Oracle come from *OS Waitcpu (latency) time* (se[e Exhibit 28\).](#page-19-0)

**Wait Distortion Ratios.** Normally, it is not possible to find wait distortions for individual Oracle wait-events, but it is possible to find overall wait distortion for Oracle ratios. If a wait-event predominantly sleeps in real\_ Oracle\_wait\_time\_in\_OS, there is a low probability of wait distortion error because it is already accounted for in Oracle. That is why there are two formulas to find the wait distortion ratio:

- 1. Distortion ratio with ignorable Oracle waits
- 2. Distortion ratio with all Oracle waits

<span id="page-19-0"></span>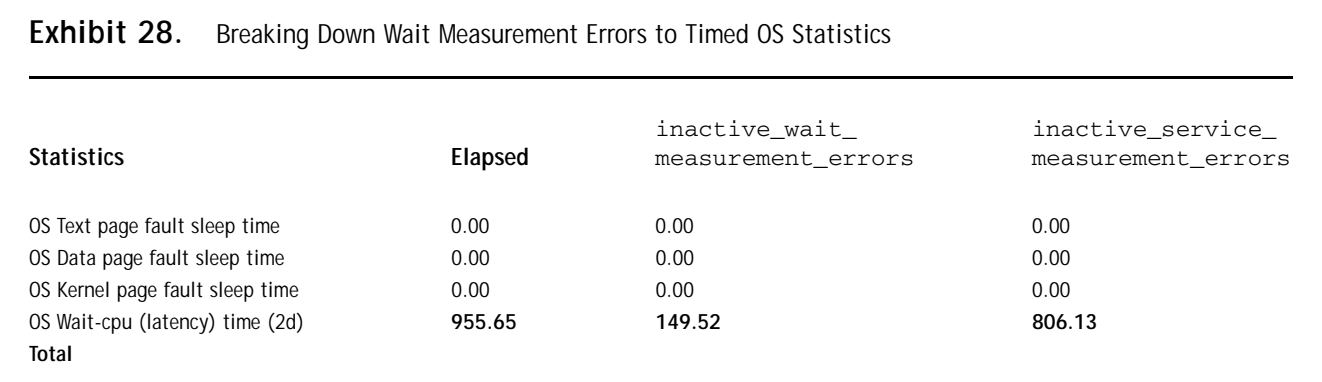

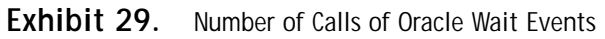

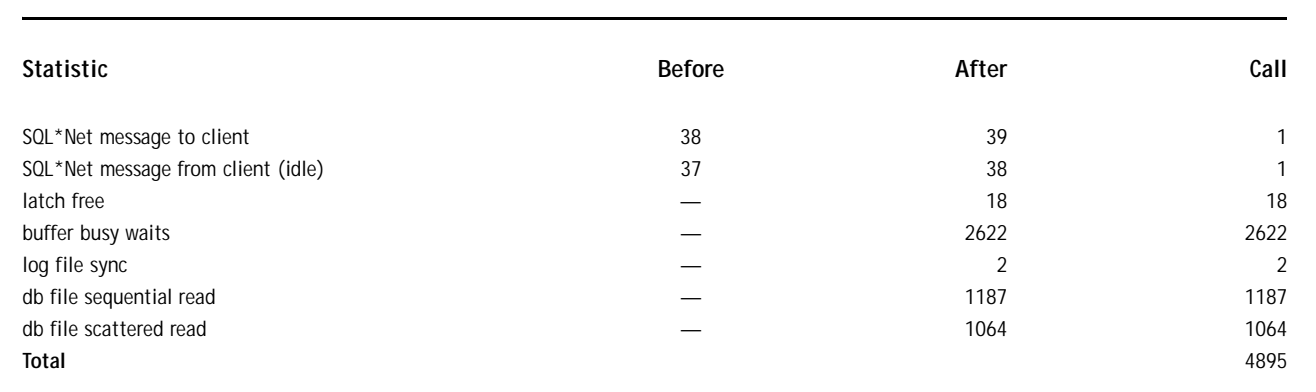

Exhibit 29 shows the number of calls of Oracle wait events.

In thistest, the *SQL\*Net message from client* wait-event is the idle form of the *SQL\*Net message from client* waitevent because it is waited in the *SQL\*Net message from client* wait-event before starting the test script. So, sleep time in this wait-event is predominantly included in the *OS All other sleep time* statistic. That is, it has predominantly no wait distortions, so it is ignored (see Exhibit 30).

Min. ratio\_for\_inactive\_wait\_measurement\_errors

- = 100 \* (Min. inactive\_wait\_measurement\_errors / total\_non\_idle\_wait\_time\_in\_Oracle (3a))
- $= 100 * (149.52 / 262.31)$
- $= 57\%$

If the *SQL\*Net message from client* wait-event is a non-idle form of the *SQL\*Net message from client* waitevent, it will not be possible to ignore them easily. For example, high amounts of waits enter ready (runnable)

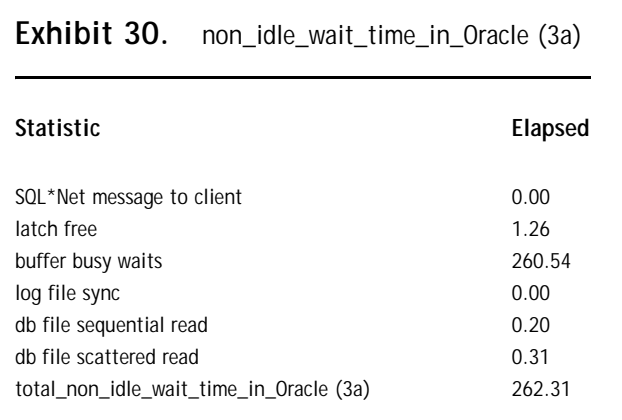

queue frequently and cause wait distortions. So, some of its wait-time will be included in the OS Wait-cpu (latency) time. In that case, the following formula should be used:

Min. ratio for inactive wait measurement errors

= 100 \* (Min. inactive\_wait\_measurement\_errors / total\_wait\_time\_in\_Oracle (1b))

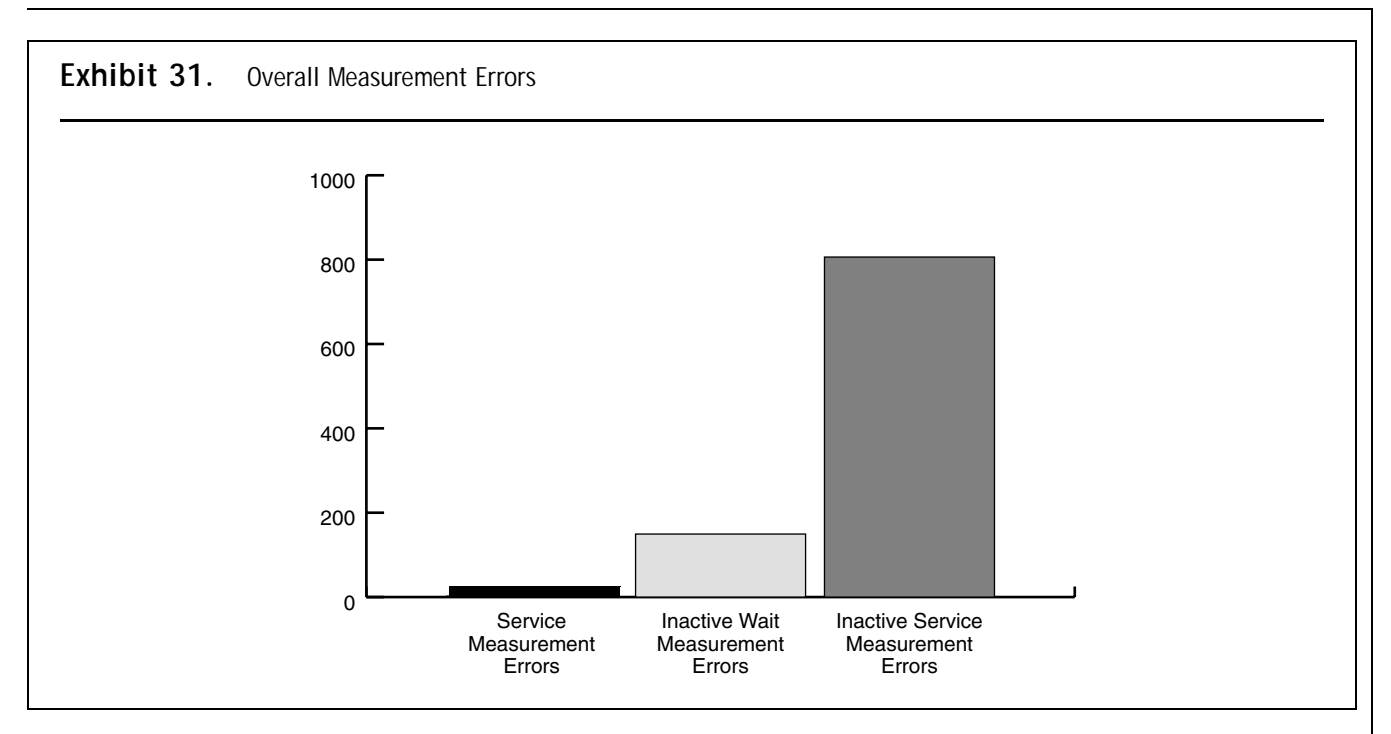

## *Overall Impact of Measurement Errors*

Exhibit 31 shows the overall measurement errors. There are significant amounts of time missed by Oracle. Also, there are significant amounts of distorted wait-time assigned to Oracle wait-events. There is no significant amount of measurement in service time because it is minimal at high usage level<sup>3</sup> and there is no high amount of active\_wait\_measurement\_errors.

## **Microstate Response-Time Performance Profiling (MRPP)** *Decision Tree*

Using the correct modeling is the most important part of problem solving. If there is a problem, there is a cause of the problem. Deductive decision tree takes users to solution by constructing cause-consequence relationships tree.

[Exhibit 32](#page-21-0) shows a combined Deductive-Inductive tree. Suppose that Circle A is a symptom of the problem. It is located at the root of the tree. Circles C1, C2, and C3 are the leaves. One of them is the cause of the problem, say C1. How can the cause of the problem (C1) be reached?

There are two walking ways in this tree: deductive *(downward)* and *inductive (upward)*. In the deductive method, *root* is broken into *sub-components*. *Components*

are broken down repeatedly until the *component* that is the cause of problem is found. If a *component* does not have an effect on the problem, the breaking process is stopped on that *component,* but continues on other *components*. If the cause of the problem is found, the breaking process is stopped. The *component* on which the breaking process is finally stopped is the cause of problem. The path from *root* to solution *component* is called *solution path* or *critical path*.

In this method, the possibility of reaching the cause of the problem is 100 percent because if there is a problem, there is a cause; and finding the possibility of the cause of the problem is 100 percent by going backward from the symptom (*root*) to causes *(components)*. For Exhibit 32, path (A,B2,C1) is the *solution path* (or the *critical path*).

In the inductive method, *root* is reached by combining *components*. That is, the symptom *(root)* is reached by assuming that the possible causes *(components)* are the starting point. In this method, finding the cause of problem is not 100 percent because possible starting *components* may not be the real cause of the problem, or possible starting *components* may not be known yet. This method is similar to the Test-and-See method, and it wastes time. As a result, a Deductive Solution tree should be used in problem solving by walking from root to leaves.

<span id="page-21-0"></span>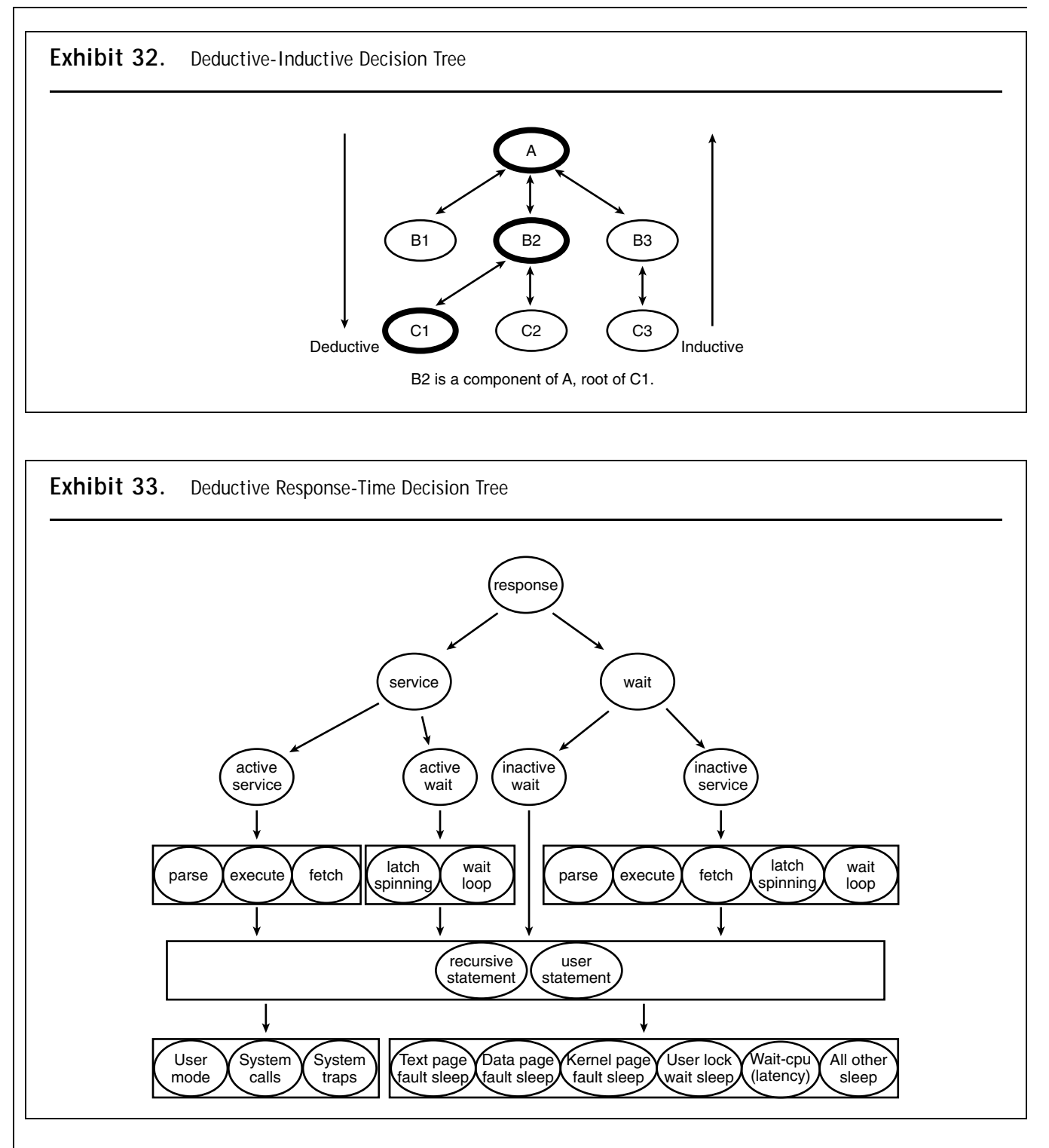

If problem-solving modeling wants to be accurate modeling, it must be compatible with deductive modeling.

## *Applying MRPP to Oracle*

Exhibit 33 shows the components of the Deductive Response-Time Decision tree having all the components of response time. Exhibit 33 used microstate accounting in Solaris; other systems that provide microstate accounting may use different fields for their events, but the concept is the same.

Each leaf on the tree is located at a particular depth, or level. Walking on the tree should start from the *root* of tree, which is the *response time*, and it should be broken down to its *sub-components* (e.g., *service time and wait time*). High impact components *(e.g., service time)*  should be broken down into sub-components (e.g., *parse, fetch, execute*); low impact component (e.g., *wait time*) should be ignored. This walking on tree process should be continued until the problem is found. Because all components are more accurately available in the tree, it is easy to find the cause of the problem.

MRPP offers some parameters and formulas for several layers. Although some of these parameters may be merged into single parameters by the provider, this article shows all possible parameters.

## *Levels*

High response time is a symptom of a performance problem. Thus, it is the *root* of deductive tree. Each leaf at the same depth has the same level. The *root* of the tree is level 0. Its *components* and *sub-components* are levels 1, 2, 3, 4, 5, and OSD.

### **Level 0**

response  $time = service$  time + wait time

- response\_time: time spent on completing a unit of work, including waits.
- service\_time: time spent on CPU while servicing in system perspective.
- $\blacktriangleright$  wait\_time: time spent while waiting in system perspective.

### **Level 1**

service time = active\_service\_time + active\_wait\_time wait\_time = inactive\_wait\_time + inactive\_service\_time

All statistics starting with "active" imply that they are running on CPU. All statistics starting with "inactive" imply they are waiting.

- active\_service\_time: time spent on CPU while servicing.
- active\_wait\_time: time spent on CPU while waiting in user perspective.
- $\blacktriangleright$  inactive wait time: time spent while sleeping on Oracle wait-event.
- inactive\_service\_time: time spent while sleeping on non-Oracle wait-event.

#### **Level 2**

active\_service\_time

- = active\_service\_time for PARSE
	- + active\_service\_time for EXECUTE
	- + active\_service\_time for FETCH

active\_wait\_time

- = active\_wait\_time for LATCH-SPINNING
	- + active\_wait\_time for WAIT-LOOP

inactive\_wait\_time

- = inactive\_wait\_time for recursive\_statement
	- + inactive\_wait\_time for user\_statement

inactive\_service\_time

- = inactive\_service\_time for PARSE
	- + inactive\_service\_time for EXECUTE
	- + inactive\_service\_time for FETCH
	- + inactive\_service\_time for LATCH-SPINNING
	- + inactive\_service\_time for WAIT-LOOP

Recursive statements are generated by Oracle to perform data dictionary operations (e.g., extent allocations) on behalf of the user process.

- active service time for PARSE, EXE-CUTE, FETCH: time spent on CPU for parsing, executing, and fetching, respectively.
- ▶ active wait time for LATCH-SPINNING, WAIT-LOOP: time spent on CPU while spinning latches or doing wait-loops. Although they are the waits in user perspective, they occupy CPU in OS perspective.
- ▶ inactive wait time for recursive statement, user statement: time spent while sleeping on Oracle wait-events for recursive and user statements, respectively. It shows the real wait time. It does not include active wait time.
- ▶ inactive\_service\_time for PARSE, EXE-CUTE, FETCH, LATCH-SPINNING, WAIT-LOOP: time spent while sleeping on non-Oracle wait-events for PARSE, EXECUTE, FETCH, LATCH-SPINNING, and WAIT-LOOP, respectively.

#### **Level 3** active\_service\_time for PARSE = active\_service\_time for recursive PARSE + active\_service\_time for user PARSE active\_service\_time for EXECUTE = active\_service\_time for recursive EXECUTE + active\_service\_time for user EXECUTE active\_service\_time for FETCH = active\_service\_time for recursive FETCH + active\_service\_time for user FETCH active\_wait\_time for LATCH-SPINNING = active\_wait\_time for recursive LATCH-SPINNING + active wait time for user LATCH-SPINNING active\_wait\_time for WAIT-LOOP = active\_wait\_time for recursive WAIT-LOOP + active\_wait\_time for user WAIT-LOOP inactive\_service\_time for PARSE = inactive\_service\_time for recursive PARSE + inactive\_service\_time for user PARSE inactive service time for EXECUTE = inactive\_service\_time for recursive EXECUTE + inactive\_service\_time for user EXECUTE inactive\_service\_time for FETCH = inactive\_service\_time for recursive FETCH + inactive\_service\_time for user FETCH inactive\_service\_time for LATCH-SPINNING = inactive\_service\_time for recursive LATCH-SPINNING + inactive\_service\_time for user LATCH-SPINNING inactive service time for WAIT-LOOP = inactive\_service\_time for recursive WAIT-LOOP + inactive\_service\_time for user WAIT-LOOP Definitions are the same as parameter names. **Level 4** active\_service\_time for recursive PARSE = user level CPU time for active\_service\_time for recursive PARSE + system call CPU time for active\_service\_time for recursive PARSE + other system trap CPU time for active\_service\_time for recursive PARSE active\_service\_time for user PARSE = user level CPU time for active\_service\_time for user PARSE + system call CPU time for active\_service\_time for user PARSE + other system trap CPU time for active\_service\_time for user PARSE active\_service\_time for recursive EXECUTE = user level CPU time for active\_service\_time for recursive EXECUTE + system call CPU time for active\_service\_time for recursive EXECUTE + other system trap CPU time for active\_service\_time for recursive EXECUTE active service time for user EXECUTE = user level CPU time for active\_service\_time for user EXECUTE + system call CPU time for active\_service\_time for user EXECUTE + other system trap CPU time for active\_service\_time for user EXECUTE active\_service\_time for recursive FETCH = user level CPU time for active\_service\_time for recursive FETCH + system call CPU time for active\_service\_time for recursive FETCH + other system trap CPU time for active\_service\_time for recursive FETCH active\_service\_time for user FETCH = user level CPU time for active\_service\_time for user FETCH

- + system call CPU time for active\_service\_time for user FETCH
- + other system trap CPU time for active\_service\_time for user FETCH

active\_wait\_time for recursive LATCH-SPINNING

- = user level CPU time for active\_wait\_time for recursive LATCH-SPINNING
	- + system call CPU time for active\_wait\_time for recursive LATCH-SPINNING
	- + other system trap CPU time for active wait time for recursive LATCH-SPIN-NING

active wait time for user LATCH-SPINNING

- = user level CPU time for active\_wait\_time for user LATCH-SPINNING
	- + system call CPU time for active\_wait\_time for user LATCH-SPINNING
	- + other system trap CPU time for active\_wait\_time for user LATCH-SPINNING

active wait time for recursive WAIT-LOOP

= user level CPU time for active\_wait\_time for recursive WAIT-LOOP

- + system call CPU time for active\_wait\_time for recursive WAIT-LOOP
- + other system trap CPU time for active\_wait\_time for recursive WAIT-LOOP

active\_wait\_time for user WAIT-LOOP

= user level CPU time for active\_wait\_time for user WAIT-LOOP

- + system call CPU time for active\_wait\_time for user WAIT-LOOP
- + other system trap CPU time for active\_wait\_time for user WAIT-LOOP

inactive\_wait\_time for recursive\_statement

= text page fault sleep time for inactive\_wait\_time for recursive\_statement

- + data page fault sleep time for inactive\_wait\_time for recursive\_statement
- + kernel page fault sleep time for inactive\_wait\_time for recursive\_statement
- + user lock wait sleep time for inactive\_wait\_time for recursive\_statement
- + wait-cpu (latency) time for inactive\_wait\_time for recursive\_statement
- + all other sleep time for inactive\_wait\_time for recursive\_statement

inactive\_wait\_time for user\_statement

 $=$  text page fault sleep time for inactive wait time for user\_statement

- + data page fault sleep time for inactive\_wait\_time for user\_statement
- + kernel page fault sleep time for inactive\_wait\_time for user\_statement
- + user lock wait sleep time for inactive\_wait\_time for user\_statement
- + wait-cpu (latency) time for inactive\_wait\_time for user\_statement
- + all other sleep time for inactive\_wait\_time for user\_statement

inactive\_service\_time for recursive PARSE

= text page fault sleep time for inactive\_service\_time for recursive PARSE

- + data page fault sleep time for inactive\_service\_time for recursive PARSE
- + kernel page fault sleep time for inactive\_service\_time for recursive PARSE
- + user lock wait sleep time for inactive\_service\_time for recursive PARSE
- + wait-cpu (latency) time for inactive\_service\_time for recursive PARSE
- + all other sleep time for inactive\_service\_time for recursive PARSE

inactive service time for user PARSE

= text page fault sleep time for inactive\_service\_time for user PARSE

- + data page fault sleep time for inactive\_service\_time for user PARSE
- + kernel page fault sleep time for inactive\_service\_time for user PARSE
- + user lock wait sleep time for inactive\_service\_time for user PARSE
- + wait-cpu (latency) time for inactive\_service\_time for user PARSE
- + all other sleep time for inactive\_service\_time for user PARSE

inactive\_service\_time for recursive EXECUTE

= text page fault sleep time for inactive\_service\_time for recursive EXECUTE

- + data page fault sleep time for inactive\_service\_time for recursive EXECUTE
- + kernel page fault sleep time for inactive\_service\_time for recursive EXECUTE
- + user lock wait sleep time for inactive\_service\_time for recursive EXECUTE
- + wait-cpu (latency) time for inactive\_service\_time for recursive EXECUTE
- + all other sleep time for inactive\_service\_time for recursive EXECUTE

inactive service time for user EXECUTE

= text page fault sleep time for inactive\_service\_time for user EXECUTE

- + data page fault sleep time for inactive service time for user EXECUTE
- + kernel page fault sleep time for inactive\_service\_time for user EXECUTE
- + user lock wait sleep time for inactive\_service\_time for user EXECUTE
- + wait-cpu (latency) time for inactive\_service\_time for user EXECUTE
- + all other sleep time for inactive\_service\_time for user EXECUTE

inactive service time for recursive FETCH

= text page fault sleep time for inactive\_service\_time for recursive FETCH

- + data page fault sleep time for inactive\_service\_time for recursive FETCH
- + kernel page fault sleep time for inactive\_service\_time for recursive FETCH
- + user lock wait sleep time for inactive\_service\_time for recursive FETCH
- + wait-cpu (latency) time for inactive\_service\_time for recursive FETCH
- + all other sleep time for inactive\_service\_time for recursive FETCH

inactive service time for user FETCH

= text page fault sleep time for inactive\_service\_time for user FETCH

- + data page fault sleep time for inactive\_service\_time for user FETCH
- + kernel page fault sleep time for inactive\_service\_time for user FETCH
- + user lock wait sleep time for inactive\_service\_time for user FETCH
- + wait-cpu (latency) time for inactive\_service\_time for user FETCH
- + all other sleep time for inactive\_service\_time for user FETCH
- inactive service time for recursive LATCH-SPINNING = text page fault sleep time for inactive\_service\_time for recursive LATCH-SPINNING
	- + data page fault sleep time for inactive\_service\_time for recursive LATCH-SPINNING
	- + kernel page fault sleep time for inactive service time for recursive LATCH-**SPINNING**
	- + user lock wait sleep time for inactive service time for recursive LATCH-SPINNING
	- + wait-cpu (latency) time for inactive\_service\_time for recursive LATCH-SPINNING
	- + all other sleep time for inactive\_service\_time for recursive LATCH-SPINNING

inactive service time for user LATCH-SPINNING = text page fault sleep time for inactive\_service\_time for user LATCH-SPINNING

- + data page fault sleep time for inactive\_service\_time for user LATCH-SPINNING
- + kernel page fault sleep time for inactive\_service\_time for user LATCH-SPINNING
- + user lock wait sleep time for inactive\_service\_time for user LATCH-SPINNING
- + wait-cpu (latency) time for inactive\_service\_time for user LATCH-SPINNING
- + all other sleep time for inactive\_service\_time for user LATCH-SPINNING
- inactive\_service\_time for recursive WAIT-LOOP
	- = text page fault sleep time for inactive\_service\_time for recursive WAIT-LOOP
		- + data page fault sleep time for inactive\_service\_time for recursive WAIT-LOOP
		- + kernel page fault sleep time for inactive\_service\_time for recursive WAIT-LOOP
		- + user lock wait sleep time for inactive\_service\_time for recursive WAIT-LOOP
		- + wait-cpu (latency) time for inactive service time for recursive WAIT-LOOP
		- + all other sleep time for inactive\_service\_time for recursive WAIT-LOOP

inactive\_service\_time for user WAIT-LOOP

= text page fault sleep time for inactive\_service\_time for user WAIT-LOOP

- + data page fault sleep time for inactive service time for user WAIT-LOOP
- + kernel page fault sleep time for inactive service time for user WAIT-LOOP
- + user lock wait sleep time for inactive\_service\_time for user WAIT-LOOP
- + wait-cpu (latency) time for inactive\_service\_time for user WAIT-LOOP
- + all other sleep time for inactive\_service\_time for user WAIT-LOOP

Definitions are the same as parameter names.

**Level OSD.** The *O*perating *S*ystem *D*ependent (OSD) level is the lowest level in deductive tree. This level provides base parameters to higher levels. Higher-level parameters can be defined as real parameters, or as virtual parameters derived from the OSD level.

This level provides time information to Oracle, and may be different in different OS.

The following timed statistics of *prusage* structure of SunOS 5.5 are used in this article:

```
timestruc_t pr_utime; /* user level CPU time */
timestruc_t pr_stime; /* system call CPU time */
timestruc_t pr_ttime; /* other system trap CPU time
  */
```

```
timestruc_t pr_tftime; /* text page fault sleep
  time */
timestruc_t pr_dftime; /* data page fault sleep
  time */
timestruc_t pr_kftime; /* kernel page fault sleep
  time */
timestruc t pr_ltime; /* user lock wait sleep time *
timestruc_t pr_slptime; /* all other sleep time */
  timestruc_t pr_wtime; /* wait-
     cpu (latency) time */
```
all other sleep time (pr\_slptime) includes I/O waits from disk, net, and terminal.

## *Sleep Fields*

All sleep fields in *struct prusage* were used to keep modularity. Some of *prusage* sleep fields are not used by some operations, and their values will be 0.

## **Conclusion**

Oracle wait time statistics are distorted, especially when OS activities such as paging, swapping, context switching is high. These OS activities are usually high on busy systems.

Oracle service time statistics are not distorted on busy systems unless there is no high amount of latch spinning time or wait-loops time.

This article offered a new approach to response time modeling for Oracle by using microstate accounting of OS. This approach is more accurate and will be applicable when Oracle supports microstate accounting.

With MRPP, any level of users — from beginners to experts — will be able to easily identify the level of performance problems. Also, MRPP can be embedded into Oracle kernel by Oracle to make more accurate performance decision making for Optimizer.  $\blacktriangle$ 

### **Acknowledgments**

The author would like to thank to following reviewers of this article for their valuable reviews:

- Jonathan Lewis, the author of "Practical Oracle8i" at [http://www.jlcomp.demon.co.uk/](http://www.jlcomp.demon.co.uk)
- $\blacktriangleright$  K. Gopalakrishnan [\(kgopalakrishnan@usa.net\)](mail to: kgopalakrishnan@usa.net), one of the leading Oracle database performance consultants in the world
- Tim Gorman [\(http://www.evdbt.com\)](http://www.evdbt.com), the coauthor of *Essential Oracle8i Data Warehousing* and *Oracle8 Data Warehousing*
- Kirtikumar Deshpande, one of the authors of *Oracle Performance Tuning 101*
- Craig Shallahamer [\(http://www.orapub.com\)](http://www.orapub.com), an Oracle performance philosopher who has a special place in the history of Oracle performance management
- ► Mehmet Uğur Kuzu [\(mehmetugurkuzu@yahoo.](mail to: mehmetugurkuzu@yahoo.com) [com\),](mail to: mehmetugurkuzu@yahoo.com) a valuable technical support analyst

The author would also like to thank Erdinç Başlık, Mehmet Ugÿ ur Kuzu, Esin Y1lmaz, Sebahattin Demir, . Tolga Ingenç, Fatih Er, Ahmet Güvel, and Yahya Ağ a for their administrative support.

#### **References**

- 1. Response Time Analysis for Oracle Based Systems, by Craig Shallahamer, [http://www.orapub.com/.](http://www.orapub.com)
- 2. Yet Another Performance Profiling (YAPP), by Anjo Kolk, Shari Yamaguchi, and Jim Viscusi, [http://www.oraperf.com/.](http://www.oraperf.com)
- 3. How Busy Is the CPU, Really?, by Adrian Cockrofts, [http://www.itworld.com/Net/3603/](http://www.itworld.com/Net/3603/UIR980601perf) UIR980601perf/.
- 4. Prying into Processes and Workloads, by Adrian Cockrofts, [http://www.itworld.com/Net/3138/](http://www.itworld.com/Net/3138/UIR980401perf) UIR980401perf/.
- 5. A warning from Jonathan Lewis.
- *6. Intel Architecture Software Developer's Manual, Volume 3: System Programming,* order number 243192.
- 7. Asynchronous I/O and large file support in Solaris, [http://sunsite.uakom.sk/sunworldonline/swol-07-](http://sunsite.uakom.sk/sunworldonline/swol-07-1998/swol-07-insidesolaris.html) 1998/swol-07-insidesolaris.html.

*Danisment Gazi Unal* is an Oracle database consultant based in Adana, Turkey. He develops and hosts Web-based Oracle database utilities at [http://www.ubTools.com.](http://www.ubTools.com) Questions concerning this article can be asked at [http://www.](http://www.ubTools.com) [ubTools.com.](http://www.ubTools.com)

[iStatsPackAnalyzer](http://www.ubTools.com) is a web based tool which analyzes STATSPACK files of Oracle; finds bottlenecks and offers information on how to tune them. It can also correct Oracle measurement errors if Microstate Accounting statistics are available.

#### **Copyright**

No part of this document may be reproduced in any form by any means without authorization of ubTools.

#### Start (or extend) my subscription to *Oracle Internals.* Your subscription includes access to *Oracle OnLine,* a searchable archive.

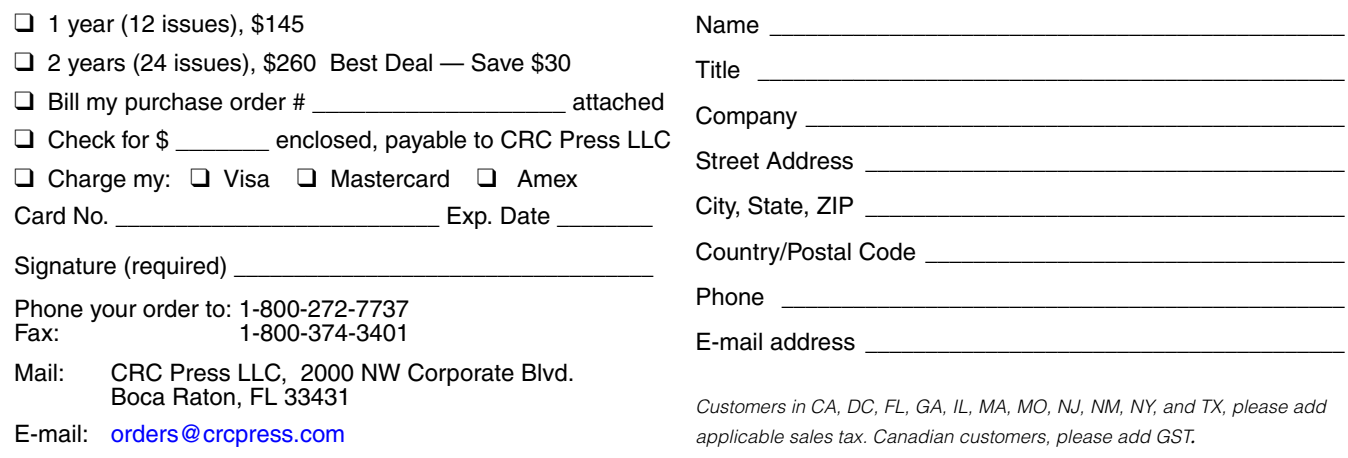